Документ подписан простой электронной подписью Информация о владельце: ФИО: Егорова Галина Викторовна Должность: Проректор по учебной работе

**Министерство образования Московской области** Государственное образовательное учреждение высшего образования Московской области **«Государственный гуманитарно-технологический университет»** Дата подписания: 28.09.2023 10:47:23 Уникальный программный ключ: 4963a4167398d8232817460cf5aa76d186dd7c25

**(ГГТУ)**

**УТВЕРЖДАЮ Проректор**

**\_\_\_\_\_\_\_\_\_\_\_\_\_\_\_\_\_\_\_\_\_\_**

**«30» мая 2023 г.**

# **РАБОЧАЯ ПРОГРАММА ДИСЦИПЛИНЫ**

# **Б1.В.ДВ.03.02 ЦИФРОВЫЕ ИНСТРУМЕНТЫ В ИЗУЧЕНИИ БИОЛОГИИ И ХИМИИ**

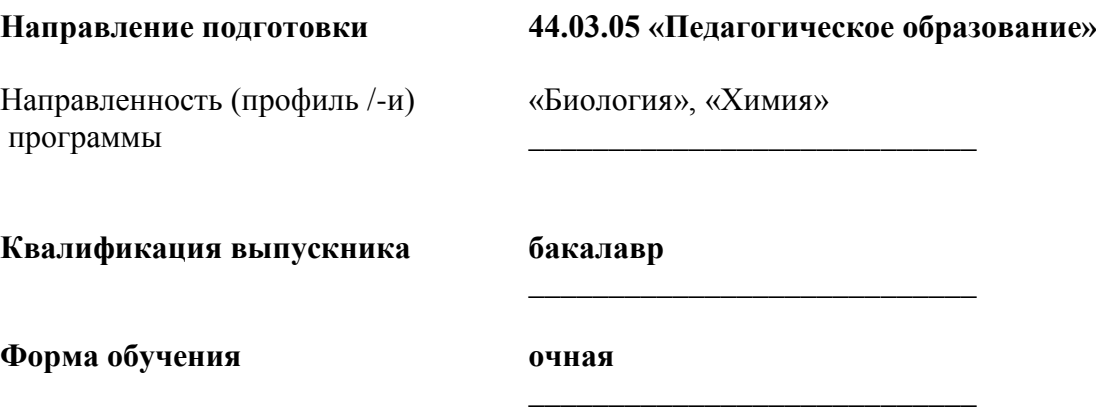

**Орехово-Зуево 2023 г.**

#### 1. **Пояснительная записка**

Предметом изучения в рамках настоящего курса являются теоретические основы и прикладные аспекты применения цифровых инструментов при изучении биологии и химии.

Рабочая программа дисциплины составлена на основе учебного плана 44.03.05 Педагогическое образование по профилю «Биология», «Химия» 2023 года начала подготовки (очная форма обучения).

## **2. Перечень планируемых результатов обучения по дисциплине (модулю), соотнесенных с планируемыми результатами освоения образовательной программы**

**Цель дисциплины:** у студентов компетенций, необходимых для осуществления профессиональной деятельности, формирование готовности будущих учителей биологии и химии к использованию цифровых инструментов в образовательном процессе, что будет способствовать обеспечению нового качества образования, повышению его доступности и эффективности в условиях реализации ФГОС.

#### **Задачи дисциплины**

- формирование системы знаний о современных цифровых инструментах и электронных образовательных ресурсов, в том числе по биологии и химии;

- формирование системы знаний об особенностях обучения биологии и химии и организации познавательной деятельности обучающихся на основе использования цифровых инструментах и электронных образовательных ресурсов;

- формирование системы умений по отбору цифровых инструментах и электронных образовательных ресурсов, реализации различных моделей организации деятельности обучающихся (учебной и внеучебной) на основе цифровых инструментах и электронных образовательных ресурсов в процессе обучения биологии и химии в основной школе.

Процесс изучения дисциплины направлен на формирование следующих компетенций:

## **Знания и умения обучающегося, формируемые в результате освоения дисциплины**

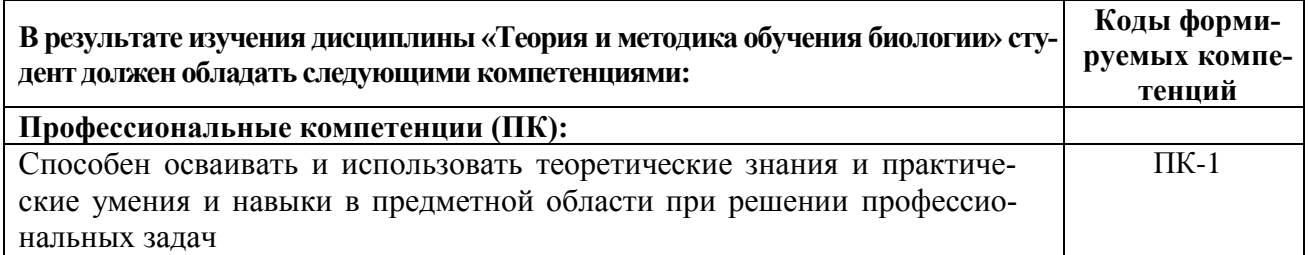

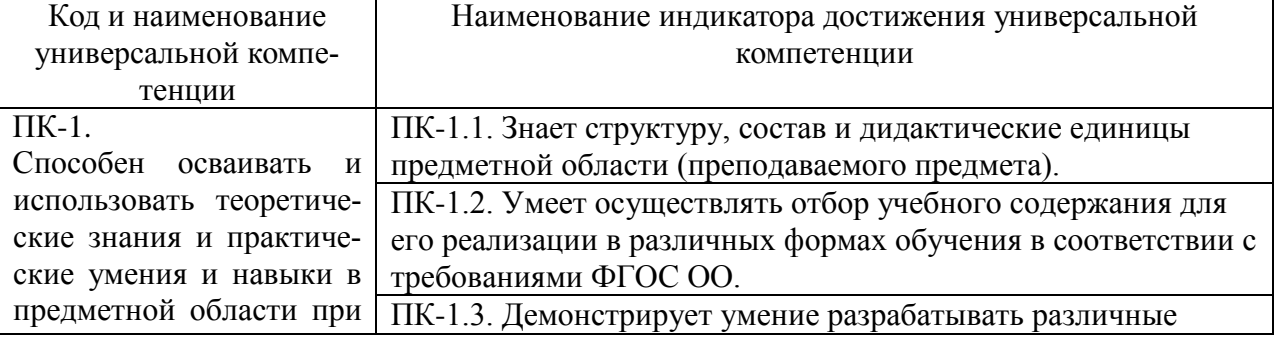

## **Индикаторы достижения компетенций**

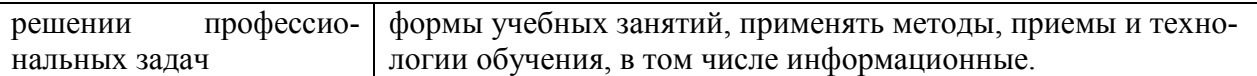

# **3. Место дисциплины в структуре образовательной программы**

Дисциплина **Б1.В.ДВ.03.02** цифровые инструменты в изучении биологии и химии относится к Б.1 Вариативной части.

Программа курса предполагает наличие у студентов знаний по педагогике, психологии и дисциплинам естественно-научного цикла.

## **4. Структура и содержание дисциплины**

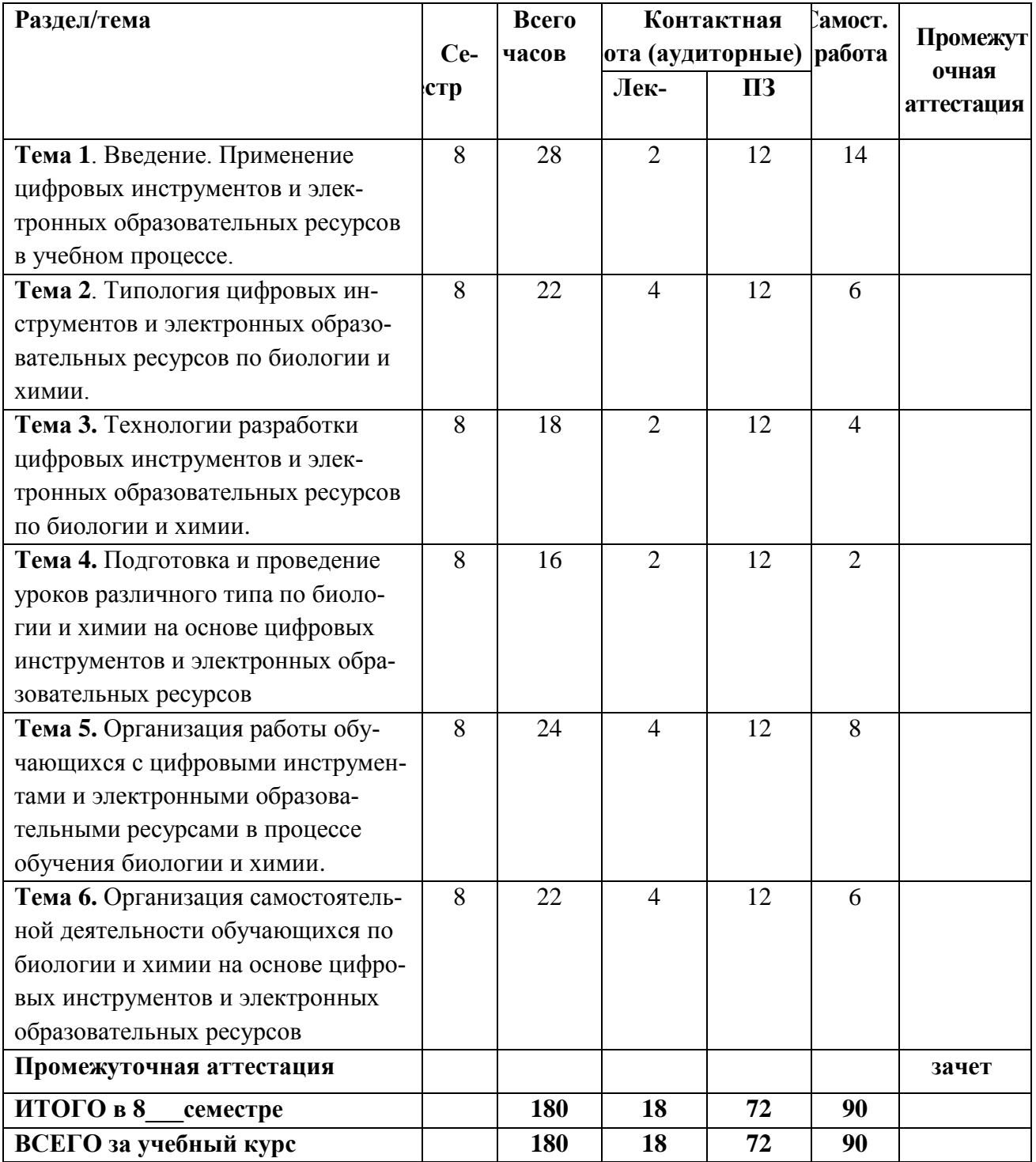

#### **4.2. Содержание дисциплины (модуля) структурированное по темам (разделам)**

# **Тема 1. Введение. Применение цифровых инструментов и электронных образовательных ресурсов в учебном процессе.**

Цели и задачи дисциплины. Понятие электронного ресурса. Классификация электронных ресурсов. Основные направления использования цифровых инструментов и электронных образовательных ресурсов в учебном процессе: средство контроля знаний, средство самообразования, иллюстративное средство при объяснении нового материала для повышения наглядности и изобразительности, лабораторный практикум с применением компьютерного моделирования объектов и процессов.

# **Тема 2. Типология цифровых инструментов и электронных образовательных ресурсов по биологии и химии.**

Типология цифровых инструментов и электронных образовательных ресурсов по биологии и химии, их функциональные возможности и общие направления использования в процессе обучения биологии и химии и химии. Формы организации учебной деятельности обучаемых с использованием цифровых инструментов и электронных образовательных ресурсов (лекции, практические занятия, лабораторные занятия, контроль знаний, консультации, организация самостоятельной работы обучающихся, научноисследовательская работа и др.).

**Тема 3. Технологии разработки цифровых инструментов и электронных образовательных ресурсов.** Этапы разработки цифровых инструментов и электронных образовательных ресурсов. Подготовительный этап: подбор источников и формирование основного содержания; структуризация материала и разработка оглавления или сценария; переработка текста и формирование основных разделов; выбор, создание и обработка материала для мультимедийного воплощения (видеосюжеты, звуковое сопровождение, графические изображения. Этап компоновки (сборки в единое целое) всех отобранных и разработанных частей цифровых инструментов и электронных образовательных ресурсов (информационных, обучающих, контролирующих) для предъявления обучающимся в соответствии с задуманным автором сценарием.

**Тема 4. Подготовка и проведение уроков различного типа по биологии и химии на основе цифровых инструментов и электронных образовательных ресурсов.**

Система управления обучением LMS MOODLE. Требования к структуре и содержанию электронных курсов в ГГТУ. Подготовка и проведение уроков различного типа по биологии и химии в основной школе на основе цифровых инструментов и электронных образовательных ресурсов

# **Тема 5. Организация работы обучающихся с цифровыми инструментами и электронными образовательными ресурсами в процессе обучения биологии и химии.**

Планирование обучения работы с цифровыми инструментами и электронными образовательными ресурсами. Формы организации учебной деятельности с применением цифровых инструментов и электронных образовательных ресурсов при изучении нового материала.

**Тема 6. Организация самостоятельной деятельности обучающихся по биологии и химии на основе работы с цифровыми инструментами и электронными образовательными ресурсами.**

Формы организации учебной деятельности с применением цифровых инструментов и электронных образовательных ресурсов при организации самостоятельной работы обучающихся. Формы организации учебной деятельности с применением цифровых инструментов и электронных образовательных ресурсов при организации научноисследовательской работы обучающихся. Организация самостоятельной деятельности обучающихся по биологии и химии в основной школе на основе использования цифровых инструментов и электронных образовательных ресурсов. Итоговое занятие.

## **Практические занятия**

**Тема 1. Введение. Применение цифровых инструментов и электронных образовательных ресурсов в учебном процессе.**

**Практическая работа № 1. Специфика использования цифровых инструментов и электронных образовательных ресурсов в процессе обучения биологии и химии**

**Цель работы:** сформировать навык определения специфических особенностей использования ИКТ при обучении биологии и химии

#### Задание 1. **Определение специфических особенностей использования ИКТ в процессе обучения биологии и химии**

1. Перейдите по ссылкам и познакомьтесь со статьями учителей биологии и химии, использующих ИКТ в преподавании биологии и химии:

 [М.Б.Булычева](http://bio.1september.ru/view_article.php?ID=200801610) «Применение информационно-коммуникационных технологий на уроках биологии и химии»;

 [Л.А.Бердникова](http://ito.edu.ru/2010/Rostov/II/3/II-3-4.html) «Электронные образовательные ресурсы нового поколения на уроках биологии и химии»;

2. Заполните Таблицу 1.

*Таблица 1*

## **Основные цифровые инструменты и электронные образовательные ресурсы, используемые в преподавании различных тем школьной биологии и химии**

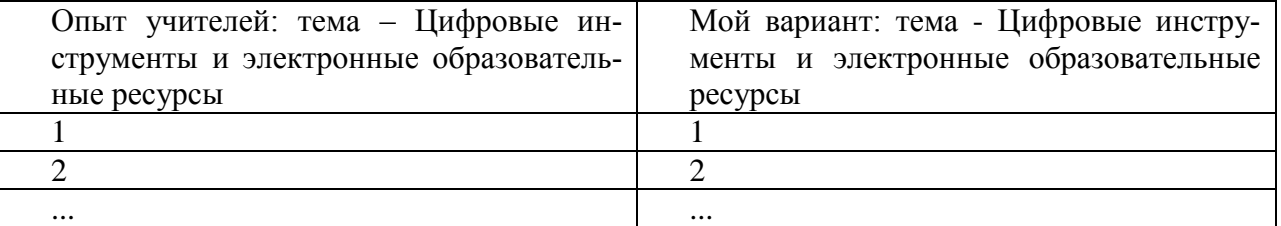

Задание 2. **Выявление возможностей ФГОС ООО для использования цифровых инструментов и электронных образовательных ресурсов при обучении биологии и химии**

1. Перейдите по ссылке<https://ficto.ru/> - Федеральный институт цифровой трансформации в сфере образования, вкладка <https://ficto.ru/projects?page=1&type=0>- проекты, и <https://educont.ru/> - Каталог цифрового образовательного контента.

2. Познакомьтесь с видами образовательных результатов, которые должны быть получены в преподавании биологии и химии в основной школе. Выполните презентацию из пяти слайдов в MS Power Point, раскрывающую возможности использования цифровых инструментов и электронных образовательных ресурсов в преподавании биологии и химии.

## **Тема 2. Типология цифровых инструментов и электронных образовательных ресурсов по биологии и химии в основной школе**

## **Практическая работа № 2 Типология цифровых инструментов и электронных образовательных ресурсов по биологии и химии в основной школе**

**Цель работы:** знакомство с электронными образовательными ресурсами, размещенными на сайтах федерального центра информационных образовательных ресурсов <https://educont.ru/> и единой коллекции цифровых образовательных ресурсов [http://school](http://school-collection.edu.ru/)[collection.edu.ru](http://school-collection.edu.ru/)

Практическое занятие проводится в форме лабораторной работы в компьютерном классе.

**Задание 1. Определение типологии модулей, размещенных на сайте** <https://educont.ru/> Войдите в каталог «Биология» на сайте<https://educont.ru/>

Заполните Таблицу 2 (укажите название типа модуля):

## *Таблица 2*

**Распределение цифровых инструментов и электронных образовательных ресурсов по учебным классам и типам (количество):**

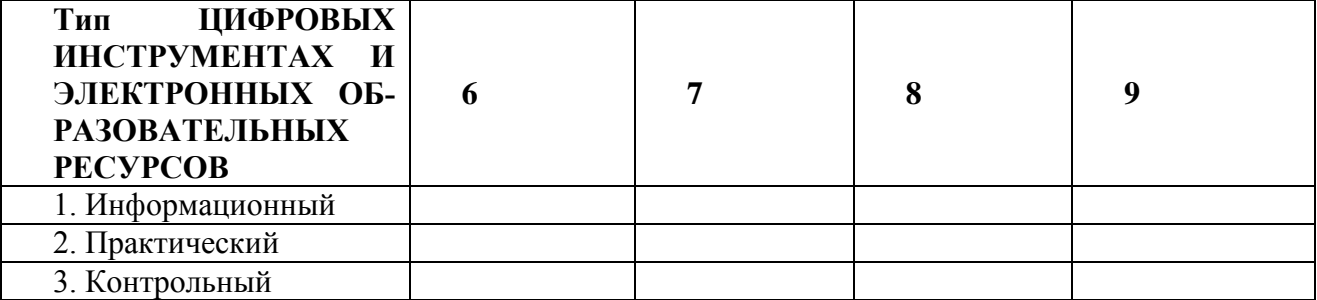

1. Сделайте вывод о преобладании ЦИФРОВЫХ ИНСТРУМЕНТАХ И ЭЛЕКТРОННЫХ ОБРАЗОВАТЕЛЬНЫХ РЕСУРСОВ определенного типа и выполненных для определенного класса.

## **Задание 2. Определение функциональных возможностей цифровых инструментов и электронных образовательных ресурсов, представленных на сайте** [https://educont.ru/ .](http://www.fcior.edu.ru/)

- 1. Войдите в каталог «Биология» на сайте [https://educont.ru/](http://www.fcior.edu.ru/)
- 2. Выберите класс.

3. Заполните Таблицу 3, внесите в третью графу гиперссылки с указанием конкретных модулей.

*Таблица 3.*

**Функциональные возможности цифровых инструментах и электронных образовательных ресурсов**

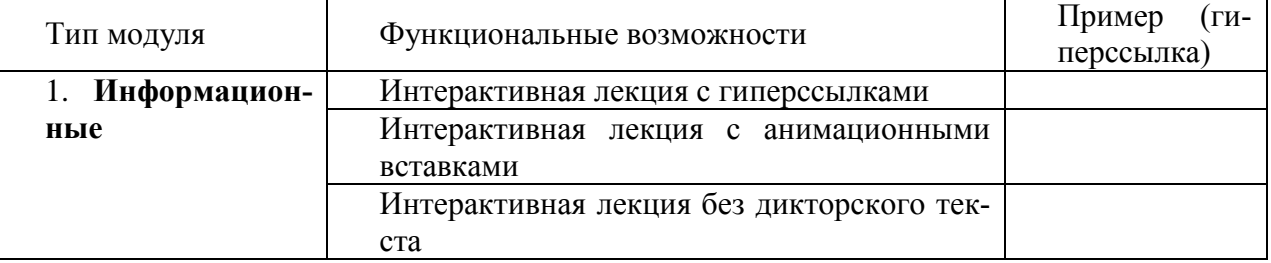

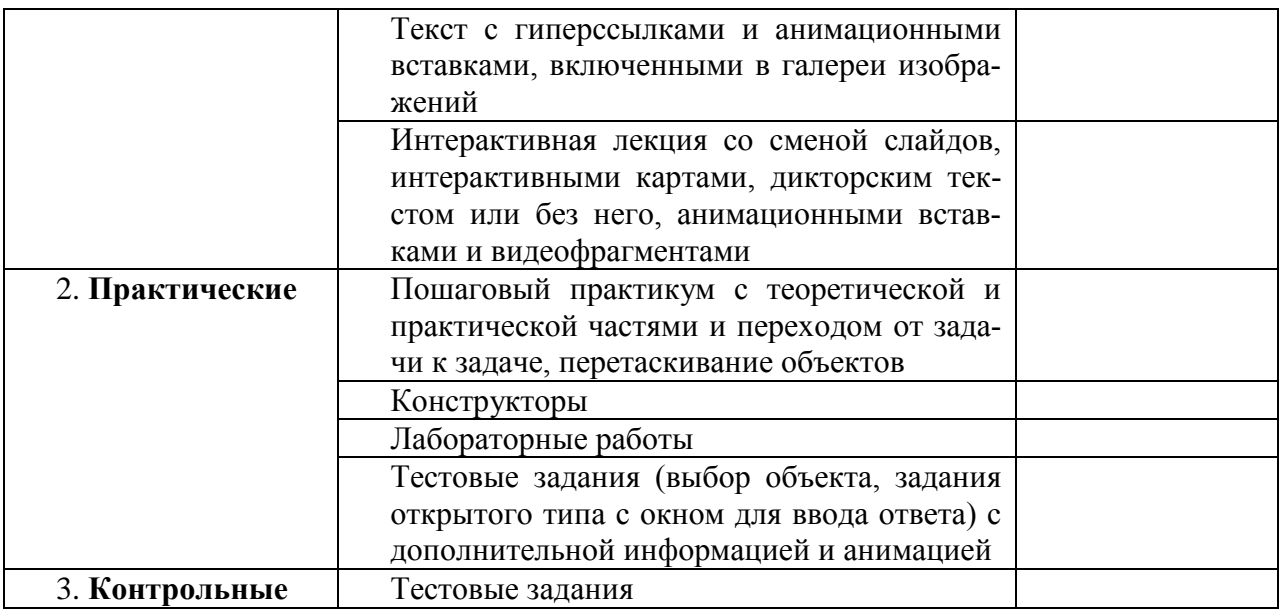

# Задание 3. Типизация ресурсов ЕК ЦОР

1. Познакомьтесь с инновационными учебными материалами (раздел Ресурсы к учебникам), размещенными на сайте единой коллекции цифровых образовательных ресурсов http://school-collection.edu.ru, выбрав один из классов обучения.

2. Составьте их типизацию. Занесите данные в Таблицу 4.

Таблииа 4.

#### Ресурсы единой коллекции цифровых образовательных ресурсов http://files.school-collection.edu.ru

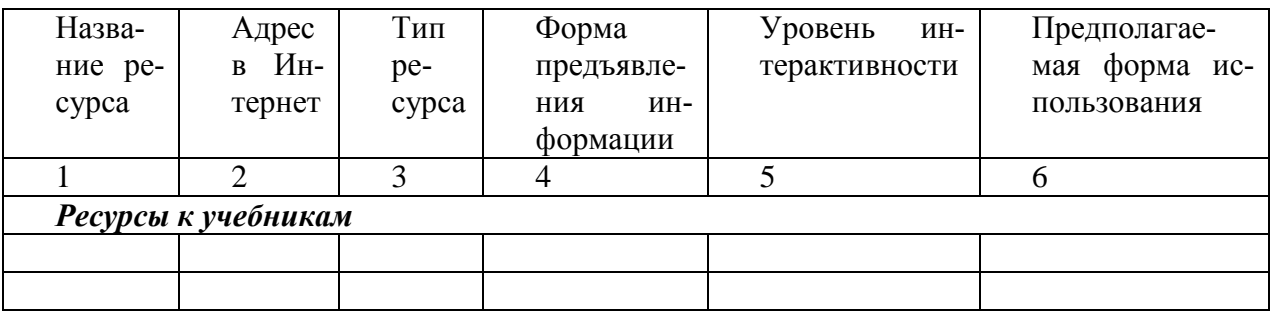

# Тема 3. Технологии разработки цифровых инструментов и электронных образовательных ресурсов по биологии и химии

## Практическая работа № 3. Основные направления использования электронных образовательных ресурсов в процесс обучения биологии и химии в основной школе

Цель работы: развитие навыков работы с общими моделями использования цифровых инструментов и электронных образовательных ресурсов при обучении биологии и химии

## Задание 1. Общие модели использования цифровых инструментов и электронных образовательных ресурсов при обучении биологии и химии

Первая часть занятия организуется в форме групповой работы в режиме проектной деятельности. Втора часть занятия представляет собой презентацию группами полученных результатов и их обсуждение. Организуется 4 группы.

1. Групповая работа в режиме проектной деятельности

Задание для групп:

Выберите одну из форм использования ресурсов в процессе обучения биологии и химии:

1) при подготовке учителя к уроку; учителем на уроке:

2) при подготовке презентации;

3) при подготовке дидактических материалов (раздаточных или наглядности);

4) при организации самостоятельной работы обучающихся на уроке.

Разработайте конкретный вариант использования ресурсов, с которыми Вы уже познакомились на предыдущем занятии и при выполнении самостоятельной работы, в выбранной модели.

Подготовьте краткую презентацию результатов своей работы.

Время для выполнения – 40 минут.

2. Обсуждение результатов выполнения задания. Время для обсуждения – 50 минут.

Каждая группа представляет свой вариант выполнения задания с использованием проектора или интерактивной доски. Остальные участники обучения должны задать вопросы.

Регламент обсуждения: презентация результатов работы – 5 минут (всего 20 минут); каждая группа – не менее 1 вопроса. Ответы на вопросы (15 минут). После ответов на вопросы – каждая группа высказывает свое мнение (еще 10 минут). Подведение итогов занятия  $-5$  минут.

## **Практическая работа № 4. Классификация электронных образовательных ресурсов в соответствии с продуктивностью деятельности обучающихся**

**Цель работы:** изучение особенностей использования цифровых инструментов и электронных образовательных ресурсов в учебном процессе.

## **Задание 1. Изучение особенностей использования цифровых инструментов и электронных образовательных ресурсов в учебном процессе**

1. Познакомьтесь с пособием [«Использование электронных образовательных ресурсов](http://profil.3dn.ru/load/9-1-0-39)  [нового поколения в учебном процессе»](http://profil.3dn.ru/load/9-1-0-39) (Г.А.Бордовский и др., 2007).

2. Выберите цифровые инструменты и электронные образовательные ресурсы в зависимости от характера взаимодействия учителя и учащегося, а также метода обучения. Результаты занесите в таблицу 5.

*Таблица 5*

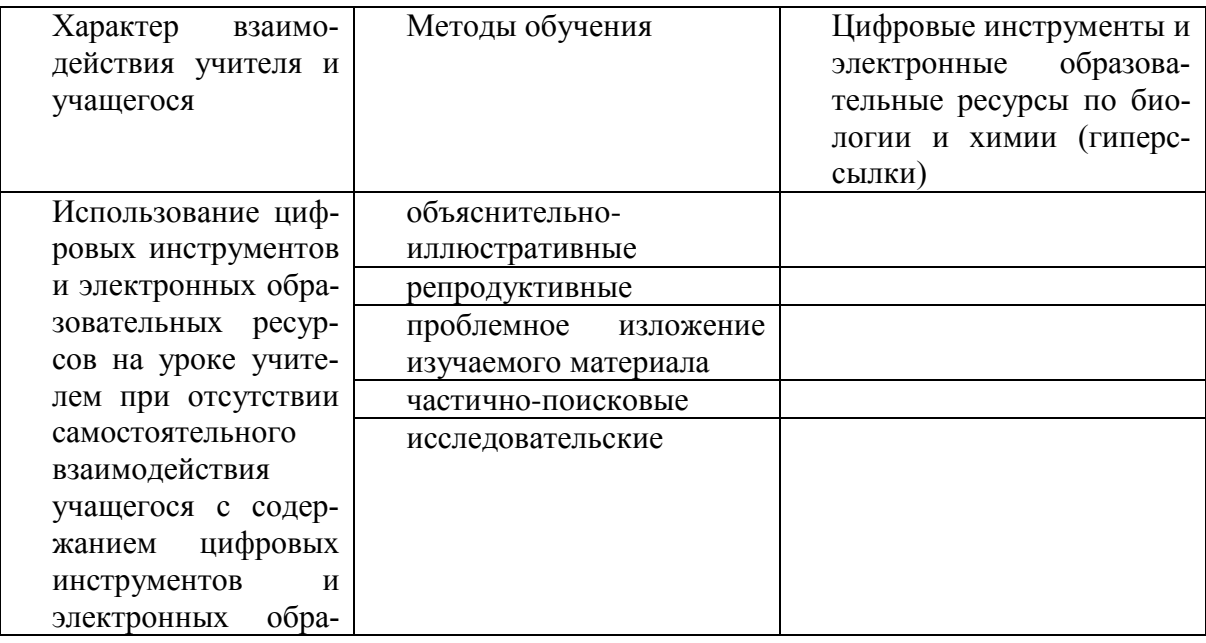

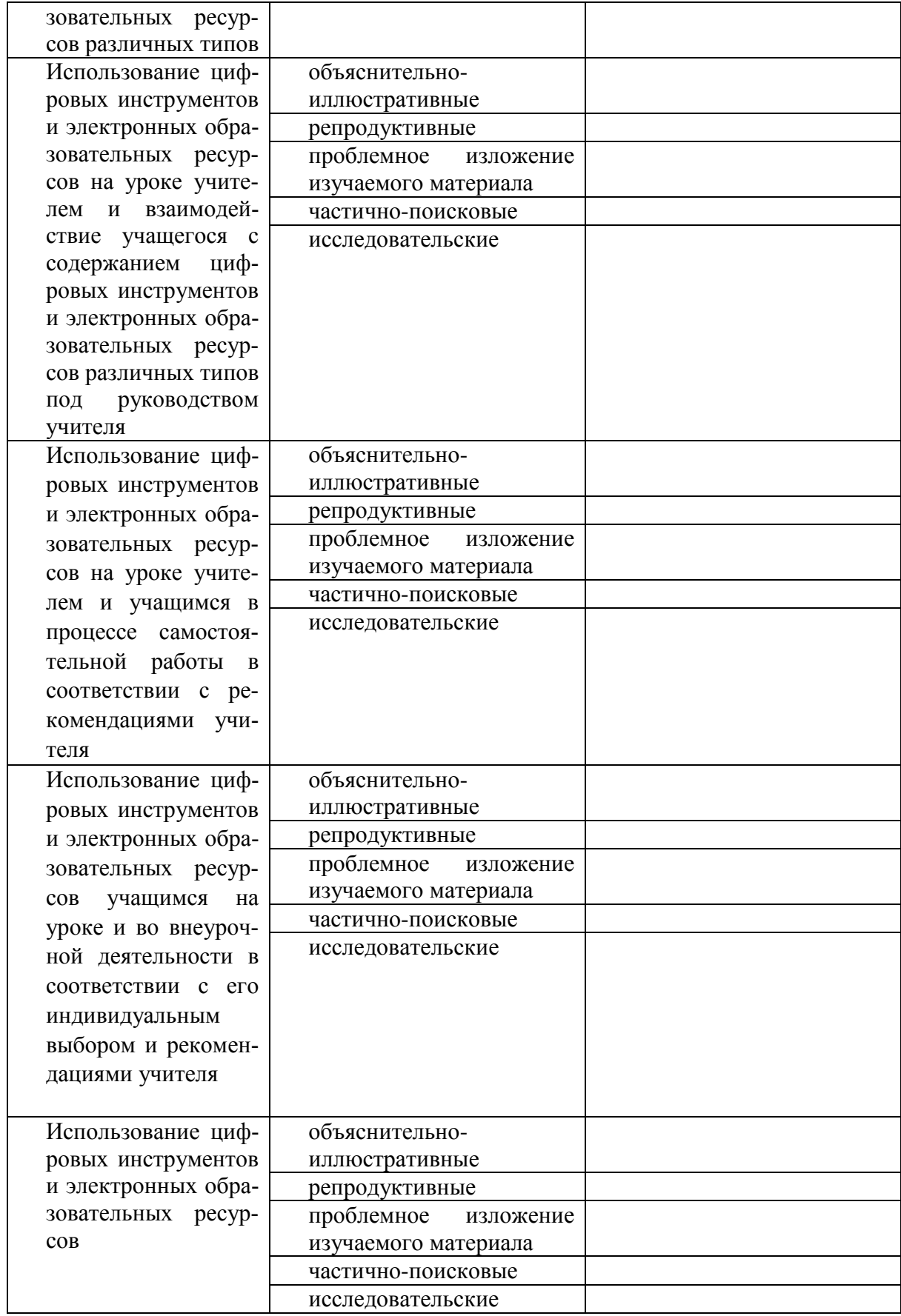

# **Тема 5. Организация работы обучающихся с цифровыми инструментами и электронными образовательными ресурсами в процессе обучения биологии и химии.**

# **Практическая работа № 5. Использование цифровых инструментов и электронных образовательных ресурсов при подготовке и проведении уроков разного типа**

**Цель работы:** подготовка плана урока – изучения нового материала

# **Задание 1. Совместная подготовка урока изучения нового материала по теме "Общая характеристика насекомых" в 7 классе**

Дифференцированная самостоятельная работа слушателей по группам. Обсуждение результатов работ с элементами дискуссии.

## *Ход проведения:*

Организуется 6 групп.

*Задания для выполнения:*

1) Выберите одну из моделей организации изучения нового материала: фронтальная – учебная лекция; коллективное обсуждение предъявляемого материала; самостоятельная работа по изучению нового материала. Сформулируйте цели урока. Выделите этапы в соответствии с выбранной моделью.

2) Воспользуйтесь ресурсами, которые были отобраны по теме "Общая характеристика насекомых". Спроектируйте этап введения новой информации по теме, отобрав соответствующие ресурсы.

- 3) Заполните технологическую карту урока.
- 4) Подготовьте презентацию полученного результата.
- 5) Обсуждение.

Группы предлагают описание своего варианта изучения нового материала по теме попарно, поскольку каждый вариант введения (лекция, обсуждение, самостоятельная работа) готовили 2 группы. Время на каждую презентацию – 5 минут. Время на обсуждение каждой презентации – 3 минуты. Подведение итогов занятия – 2 минуты.

## **Задание 2. Проектирование деятельности обучающихся на уроках.**

1. Проектирование исследовательской работы для обучающихся на уроке на основе цифровых инструментов и электронных образовательных ресурсов по темам: "Модификационная изменчивость", "Строение цветка", "Строение и работа сердца", "Роль человека в сохранении животного мира на земле"

2. Разработка плана урока – лабораторной работы «Строение инфузории туфельки» на основе цифровых инструментов и электронных образовательных ресурсов

3. Организация итогового контроля по теме: "Тип Членистоногие", "Белки и нуклеиновые кислоты субстрат жизни», «Лист как специализированный орган растения»

## **Задание 3. Проектирование исследовательской работы**

Занятие организуется в форме групповой самостоятельной работы с целью конструирования фрагментов процесса обучения биологическому содержанию.

Организуется 4 группы.

*Формулировка задания для выполнения*.

- 1) Выберите тему.
- 2) Выберите ресурсы по теме.
- 3) Сформулируйте цель аудиторной исследовательской работы по теме.

4) Определите действия, которые обязательно должен выполнить учащийся, работая с выбранными модулями.

5) Составьте рекомендации по выполнению учащимися каждого действия.

6) Представьте полученную исследовательскую работу в виде текста, адресованного учащимся, с последовательным описанием их действий.

7) Представление полученной исследовательской работы. Обсуждение организуется аналогично предыдущим.

При выполнении практического задания целесообразно пользоваться следующей таблицей «Типы молулей»

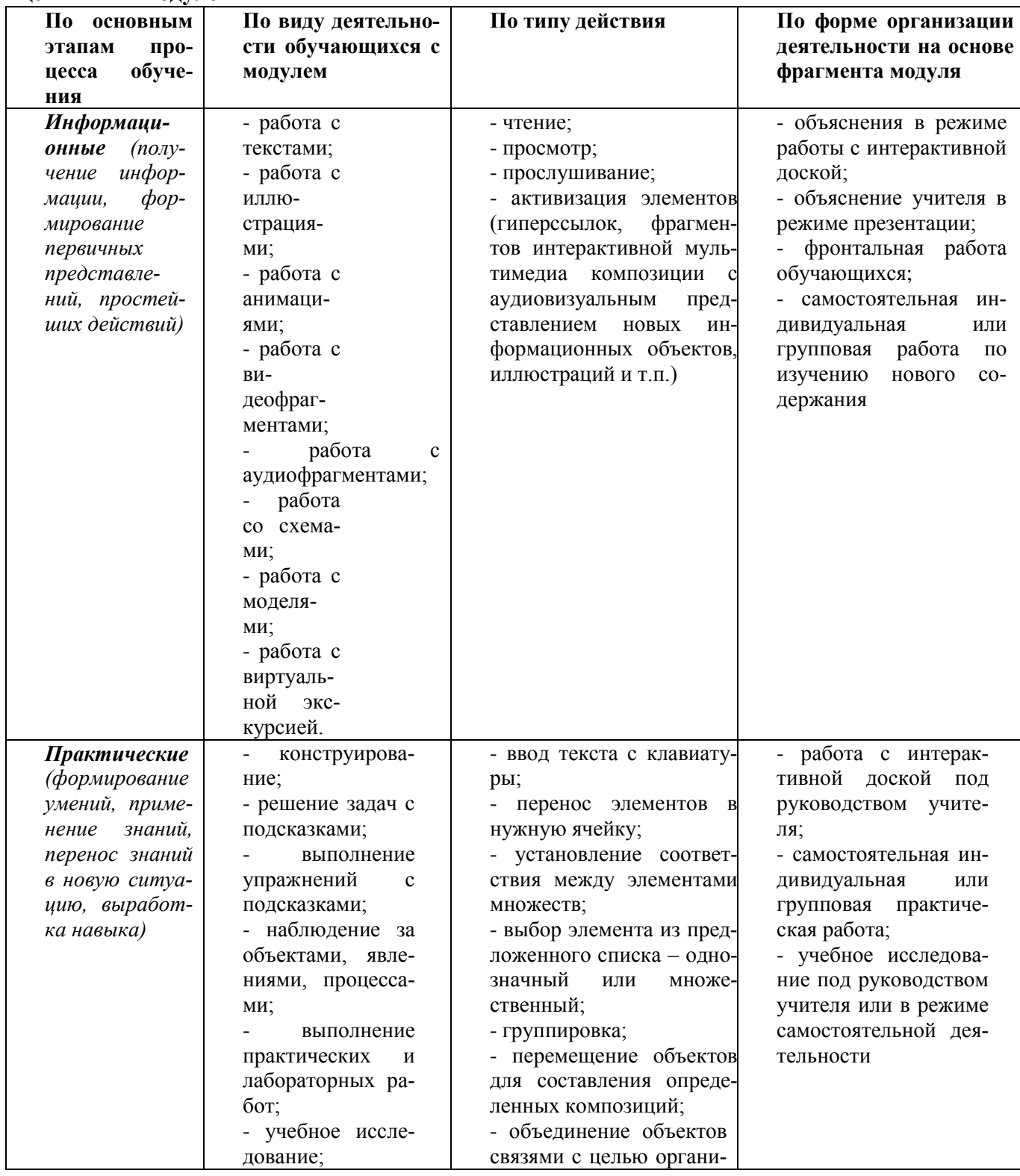

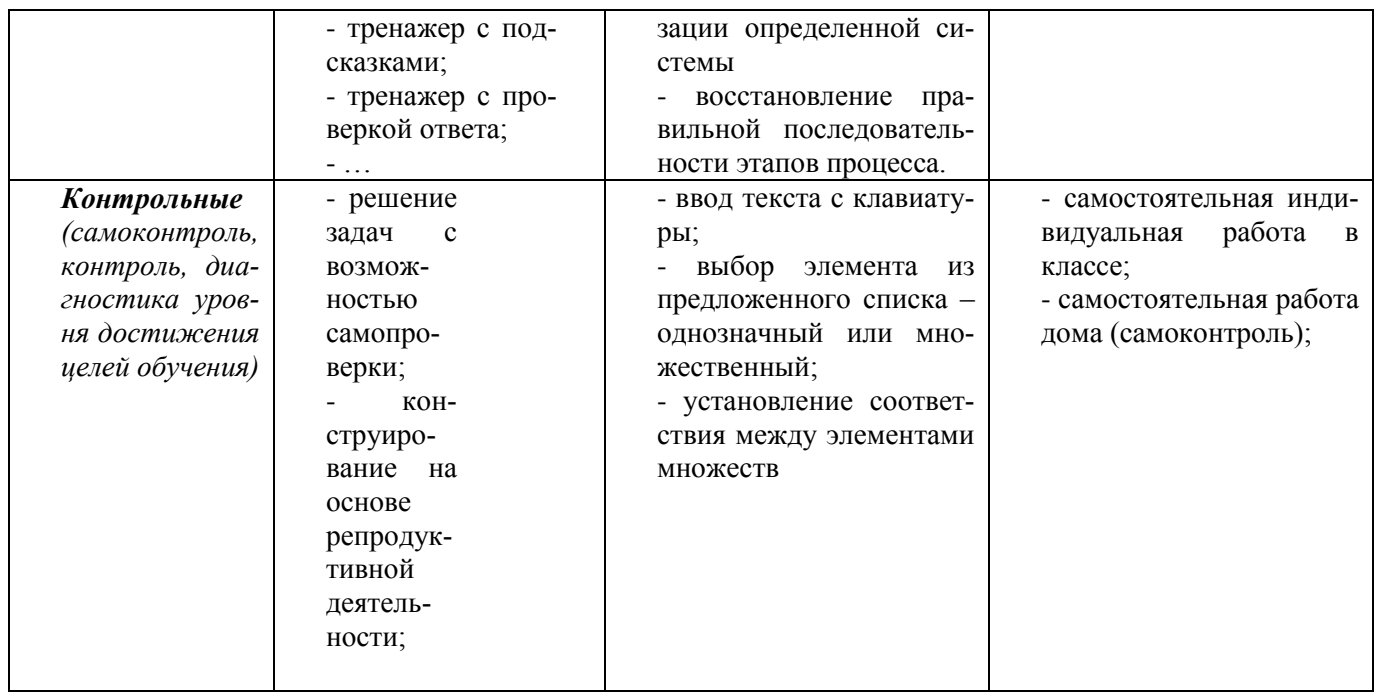

# **Задание 4. Разработка плана урока – лабораторной работы**

Разработайте технологическую карту урока – лабораторной работы «Строение инфузории туфельки» на основе цифровых инструментов и электронных образовательных ресурсов.

# **Задание 5. Организация итогового контроля**

Занятие организуется в форме парной работы с последующим выборочным обсуждением результатов.

Слушатели разбиваются на пары. В случае нечетного количества слушателей, организуется одна группа из трех человек.

*Формулировка задания для выполнения*.

1) Выберите тему для разработки.

2) Возьмите в качестве основы готовое тематическое планирование, которое используется в реальном учебном процессе.

3) Определите место промежуточного контроля по теме.

4) Выберите форму промежуточного контроля/диагностики результатов обучения.

5) Подберите цифровые инструменты и электронные образовательные ресурсы, которые могут быть использованы для проведения промежуточного контроля/диагностики в каждом случае.

6) Оформите результаты своей работы в виде Таблицы 6.

*Таблица 6.*

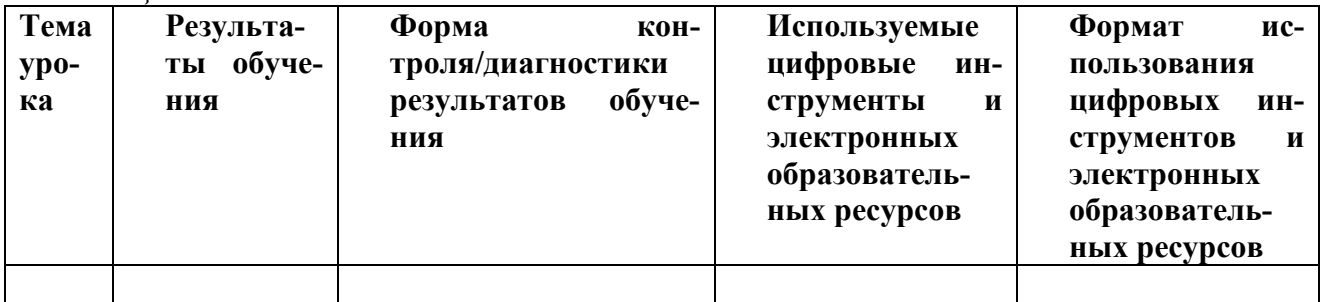

На этапе обсуждения предъявляется заполненная таблица 6. Обсуждение организуется аналогично предыдущим.

**Тема 6. Организация самостоятельной деятельности обучающихся по биологии и химии на основе цифровых инструментов и электронных образовательных ресурсов**

**Практическая работа № 6. Специфика и модели самостоятельной деятельности, обучающихся по биологии и химии на основе электронных образовательных ресурсов**

**Цель работы:** разработка технологической карты самостоятельной деятельности обучающихся на основе цифровых инструментов и электронных образовательных ресурсов

## **Задание 1.** Р**азработка технологической карты самостоятельной деятельности обучающихся по теме «Общая характеристика одноклеточных животных» на основе цифровых инструментов и электронных образовательных ресурсов**

1. Проведите анализ ресурсов, ориентированных на разный уровень усвоения учебного содержания по теме «Общая характеристика одноклеточных животных» на основе цифровых инструментов и электронных образовательных ресурсов:

- отберите модули, размещенные на сайте ФЦИОР, по теме;

- определите модули, ориентированные на разные уровни усвоения учебного содержания (для слабых/сильных обучающихся; для обучающихся гуманитарных классов или классов с углубленным изучением биологии и химии; для обучающихся с ограничениями по здоровью);

- проанализируйте их, определите, в чем отличие содержания модулей друг от друга. Заполните таблицу 7.

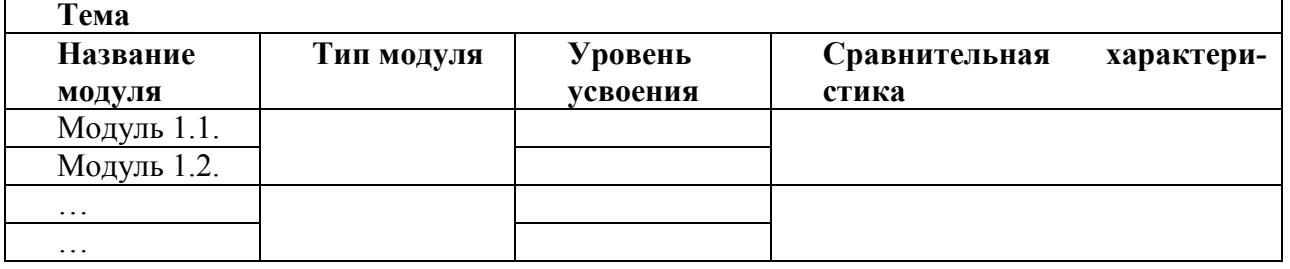

*Таблица 7.* 

2. Заполните технологическую карту самостоятельной деятельности обучающихся по данной теме (табл. 8).

*Таблица 8.*

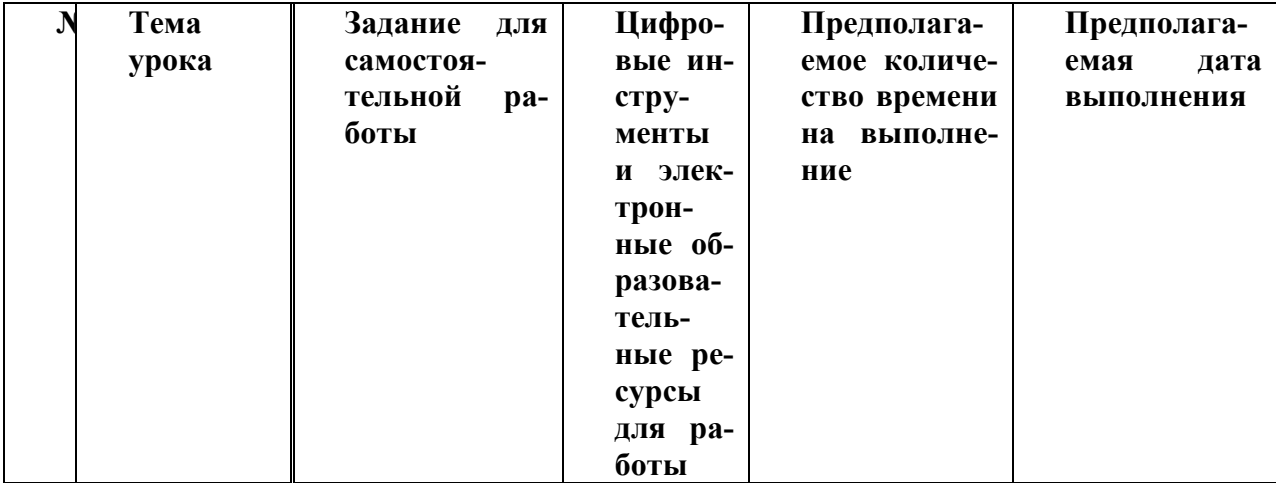

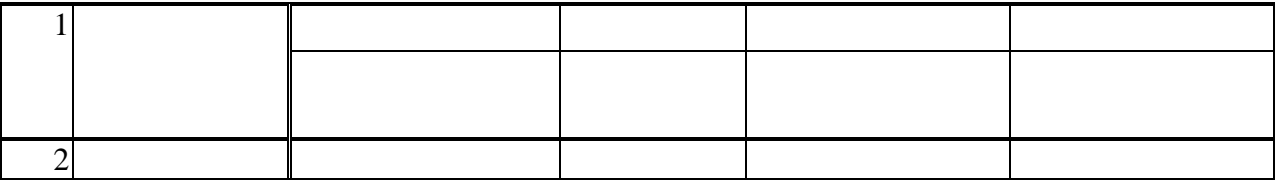

## Задание 2. Разработка целостной методики организации самостоятельной деятельности обучающихся по усвоению содержания темы

Занятия организуется в форме групповой работы на каждом этапе с поэтапным обсуждением полученных результатов

1) Выделите этапы усвоения содержания данной темы

2) Определите цифровые инструменты и электронные образовательные ресурсы, на основе которых будет организована самостоятельная деятельность обучающихся на каждом этапе

3) Разработайте на каждом этапе указания для обучающихся по работе с модулем: результат; рекомендуемое количество обращения к сценам информационных модулей и обязательных обращения к сценам практических и контрольных модулей; форма фиксирования результата

4) Оформите результаты своей деятельности, предварительно обсудив и выбрав наиболее адекватную форму.

#### 5. ПЕРЕЧЕНЬ УЧЕБНО-МЕТОЛИЧЕСКОГО ОБЕСПЕЧЕНИЯ ЛЛЯ САМОСТОЯТЕЛЬНОЙ РАБО-ТЫ ОБУЧАЮЩИХСЯ ПО ДИСЦИПЛИНЕ (МОДУЛЮ)

Самостоятельная работа студента является важным элементом изучения дисциплины «Электронные образовательные ресурсы». Усвоение материала дисциплины на лекциях, семинарах и в результате самостоятельной подготовки и изучения отдельных вопросов дисциплины, позволят студенту подойти к промежуточному контролю подготовленным, и потребует лишь повторения ранее пройденного материала. Знания, накапливаемые постепенно в различных ракурсах, с использованием противоположных мнений и взглялов на ту или иную правовую проблему являются глубокими и качественными, и позволяют формировать соответствующие компетенции как итог образовательного процесса.

Лля систематизации знаний по лисциплине первоначальное внимание студенту следует обратить на рабочую программу курса, которая включает в себя разделы и основные проблемы дисциплины, в раках которых и формируются вопросы для промежуточного контроля. Поэтому студент, заранее ознакомившись с программой курса, может лучше сориентироваться в последовательности освоения курса с позиций организации самостоятельной работы.

В ходе выполнения самостоятельной работы студенту необходимо прорабатывать теоретический (обязательный) и дополнительный материал. Студенту следует переработать информацию и представить ее для отчета в виде конспектов, ответов на вопросы. Условием успешной самостоятельной работы студентов является - активная их деятельность в аудиториях - на лекциях и практических занятиях.

На самостоятельную работу студентов по курсу «Электронные образовательные ресурсы» отводится 50% учебного времени от общей трудоемкости курса.

В процессе изучения курса предусматриваются следующие виды самостоятельной работы студентов над изучаемым материалом:

• Проработка и осмысление лекционного материала.

• Работа с учебниками и учебными пособиями по лекционному материалу и рекомендованной литературе.

• Самостоятельная проработка ряда тем и вопросов, предусмотренных программой, но не раскрытых полностью на лекциях.

• Согласование индивидуальных планов (виды и темы занятий, сроки представления результатов).

• Консультации (индивидуальные и групповые). При подготовке к практическим занятиям можно использовать следующие рекомендации.

### **План самостоятельной работы:**

1. Прочитать внимательно задание и список литературы к заданию.

2. Изучить материал по учебным пособиям и записям лекции.

3. Использовать школьные учебники по различным программам для выполнения практических работ по методике обучения экологии.

4. Законспектировать печатные источники по указанию преподавателя.

- 5. Выполнить практическое задание.
- 6. Проверить уровень знаний через контрольные вопросы.

#### **Методические указания к написанию доклада**

• доклад на какую-либо тему, основанный на обзоре литературных и других источников. В практике приходится встречаться со значительными расхождениями в требованиях педагогов к работе над докладами, их оформлению и процедуре защиты. Прежде всего, нужно помнить, что реферат не является конспектом литературных источников. Жанр этой работы требует от автора анализа используемой информации и самостоятельных выводов.

Ниже отмечены ключевые моменты, которые необходимо учитывать при работе над докладом.

## Структура доклада

Первоначально необходимо составить развернутый план доклада, в котором определяется его структура и основное содержание по разделам: • введение;

• основная часть, самостоятельно структурируемая учеником по главам, разделам, параграфам, пунктам и т.д.;

- заключение;
- список источников (должен оформляться в соответствии с ГОСТом);
- приложения (в случае необходимости).

Введение предусматривает, что в его содержании формулируется проблема, описывается ее актуальность, определяются цели и задачи доклада. Объем введения не должен превышать 1 -2 страниц.

Каждый раздел основной части доклада завершается логическим выводом, вытекающим из содержания реферируемых источников, собственной оценкой материала. Кроме того, весь текст должен содержать правильно оформленные цитаты и ссылки.

В заключении подводятся итоги работы, формулируются выводы, обозначаются перспективы решения заявленной проблемы. Объем заключения не должен превышать 1-3 страниц. Список источников следует оформлять в соответствии с ГОСТом. Он может содержать не только литературные источники, такие как книги, журналы, газеты, но и сведения, почерпнутые из сети Iпtегпет, информацию из теле- и радиопередач, а также частные сообщения каких-либо специалистов, высказанные в личных беседах с автором доклада. Процедура защиты доклада

Доклад должен быть рассчитан на 5-7 минут. Он готовится в виде отдельного текста. Доклад не должен представлять собой пересказ текста доклада, тем более его чтение. В своем выступлении ученик обозначает актуальность выбранной темы, цель доклада, его задачи, сообщает полученные выводы. Допустимо остановиться на наиболее интересных моментах работы и показать насколько значима тема доклада. После доклада члены комиссии задают вопросы.

Далее можно открыть свободную дискуссию членов комиссии, в процессе которой они высказывают свои соображения по теме и содержанию доклада. После того как на все вопросы даны ответы и дискуссия закончилась, комиссия совещается по поводу оценки доклада. В это время ученик не присутствует в помещении, где проводится защита. После достижения комиссией согласия относительно оценки работы, учащемуся объявляются результаты защиты. Члены комиссии высказывают свои мнения относительно содержания доклада и рекомендации по продолжению такого рода работы.

6. Оценка локлала

Оценивая реферат, педагогу необходимо учитывать следующие компоненты работы:

- содержательную часть (неординарность темы, глубину постановки проблемы, структуру работы, актуальность и т.п.);
- оформление (соответствие стандарту оформления, эстетику иллюстративного материала и т.п.);
- представление на процедуре защиты (как ученик держится, насколько свободно ориентируется в тексте доклада, как отвечает на вопросы и т.п.).

## - создание мультимедийной презентации

## Требования к мультимедийной презентации

Стандартная структура мультимедийных презентаций состоит из трех частей: первая часть - заставка, титульный лист. Задача заставки - привлечь внимание и создать эмоциональный настрой у зрителя. Своего рода аналог представления докладчиком собственной персоны; вторая часть – *собственно мультимедийная презентация* с индивидуальной системой навигации по разделам и системой управления звуком презентации;

третья часть - дополнительные разделы, приложения. Сюда относятся так называемые исчерпывающие источники информации: дополнительные видео и фото репортажи, словари терминов и т.п.

## При создании проекта-презентации желательно учитывать следующие рекомендаuuu:

презентация предполагает сочетание информации различных типов: текста, графиче- $1.$ ских изображений, музыкальных и звуковых эффектов, анимации и видеофрагментов (для текстовой информации важен выбор шрифта, для графической - яркость и насыщенность цвета):

2. для наилучшего их совместного восприятия необходимо оптимальное взаиморасположение на слайле:

необходимо соблюдать единый стиль оформления;  $3.$ 

4. вспомогательная информация (управляющие кнопки) не должны преобладать над основной информацией (текст, рисунки);

не стоит заполнять один слайд слишком большим объемом информации (люди могут  $5<sub>1</sub>$ единовременно запомнить не более трех фактов, выводов, определений);

наибольшая эффективность достигается тогда, когда ключевые пункты отображаются 6. по одному на каждом отдельном слайде;

7. используйте короткие слова и предложения;

8. минимизируйте количество предлогов, наречий, прилагательных; заголовки должны привлекать внимание аудитории;

9. предпочтительно горизонтальное расположение информации, вертикально расположенный текст - плохо читается;

10. наиболее важная информация должна располагаться в центре экрана;

11. если на слайде имеется картинка, надпись должна располагаться под ней; Следует избегать пересечения стрелок, это мешает воспринимать материал;

12. для основного текста не рекомендуется использовать прописные буквы; для основного текста оптимален гладкий шрифт без засечек: Calibri, Arial, Tahoma, Verdana;

13. для заголовка можно использовать декоративный шрифт, если он хорошо читаем: Monotype Corsiva, Mistral, Georgia, Comic Sans MS; размер шрифта: 24–54 пункта – заголовок, 18–36 пунктов – обычный текст;

14. для фона следует выбирать более холодные тона (синий или зеленый);

15. не вставляйте рисунки, которые можно сделать инструментами PowerPoint, рисунки в одном стиле воспринимаются лучше;

16. перед публикацией максимально сожмите рисунки, уменьшите их вес. При необходимости можно осуществить обрезку рисунка. Это можно выполнить непосредственно в программе Power Point, что уменьшит объем презентации и значительно ускорит и упростит работу, эффективнее использовать формат изображений jpg или jpeg. используйте возможности компьютерной анимации для представления информации на слайде;

17. не стоит злоупотреблять различными анимационными эффектами, они не должны отвлекать внимание от содержания информации на слайде; желательно на одном

слайде использовать 3-4 основных цвета.

18. Лучше цвет выбирать из готовой схемы, для фона и текста используйте контрастные цвета. Обратите особое внимание на цвет гиперссылок (до и после использования).

#### **Вопросы, выносимые на самостоятельное изучение (108 ч.).**

1.Цифровизация образования. Парадигма образования 21-го века. Персонализация образовательной среды

Виды работы: отбор материала соответствующей предметной области. Разработка презентации, подготовка сообщения.

Форма контроля: выступление с сообщением. Мозговой штурм

2.Средства создания цифровых инструментов и электронных образовательных ресурсов для е-learning

Виды работы: отбор материала соответствующей предметной области. Разработка электронного образовательного ресурса

Форма контроля: демонстрация разработанного электронного образовательного ресурса

3. Инструменты и методы создания электронных презентаций.

Виды работы: отбор материала соответствующей предметной области. Разработка презентации, подготовка сообщения

Форма контроля: выступление с сообщением.

4. Интерактивные аудио видеоматериалы.

Виды работы: отбор материала соответствующей предметной области. Разработка технологической карты с использованием электронных и цифровых образовательных ресурсов (цифровых инструментов и электронных образовательных ресурсов).

Форма контроля: моделирование учебного занятия, с применением цифровых инструментов и электронных образовательных ресурсов.

5. Особенности применения в учебном процессе вебинаров (лекции, консультации, виртуальные лабораторные работы, практические занятия и тренинги).

Виды работы: отбор материала соответствующей предметной области. Разработка учебного занятия с использованием виртуальной лаборатории.

Форма контроля: моделирование разработанного занятия

6. Создание блогов для учебного процесса, достоинства и недостатки образовательных блогов.

Виды работы: отбор материала соответствующей предметной области. Разработка презентации, подготовка сообщения

Форма контроля: выступление с сообщением. Мозговой штурм

7. Инструменты создания персональных сайтов. Проблема выбора, критерии оптимизации для создания персональной образовательной сферы

Виды работы: отбор материала соответствующей предметной области. Разработка презентации, подготовка сообщения

Форма контроля: выступление с сообщением. Мозговой штурм

8. Возможности социальных сетей для формального и неформального непрерывного образования.

Виды работы: отбор материала соответствующей предметной области. Групповая работа

Форма контроля: групповая работа, представление разработанного контента для организации дистанционного обучения.

**Перечень интернет ресурсов для организации самостоятельной работы студентов:** [http://www.edu.ru](http://www.edu.ru/) - Федеральный портал "Российское образование"

[http://window.edu.ru](http://window.edu.ru/) - Информационная система "Единое окно доступа к образовательным ресурсам"

<http://ege.edu.ru/ru/index.php> - Официальный портал поддержки ЕГЭ

http://school-collection.edu.ru - Единая коллекция цифровых образовательных ресурсов [http://fcior.edu.ru](http://fcior.edu.ru/) - Федеральный центр информационно-образовательных ресурсов. [https://rosuchebnik.ru](https://rosuchebnik.ru/) – Официальный сайт корпорации «Российский учебник» (издательство «ДРОФА – ВЕНТАНА»): каталог издательства, методическая помощь для учителей, новости образования.

[www.elibrary.ru](http://www.elibrary.ru/) – Научная электронная библиотека

[www.en.edu.ru](http://www.en.edu.ru/) - Естественно-научный образовательный портал Мин-ва образования РФ. [biology.asvu.ru/](http://www.proshkolu.ru/golink/biology.asvu.ru/) - Вся биология. Полный курс биологии, а также актуальные вопросы и новейшие достижения в сфере данной науки предназначен старшеклассникам, студентам средних и высших учебных заведений, а также учителям общеобразовательных школ. [www.ecosystema.ru](http://www.proshkolu.ru/golink/www.ecosystema.ru) - Полевой учебный центр Ассоциации "Экосистема". Сайт общественной некоммерческой образовательной организации, которая действует как методический и координационный центр, ориентированный на работу с образовательными учреждениями и общественными организациями, ведущими учебную, исследовательскую и природоохранную работу с детьми в природе. На сайте описаны учебные программы полевых практик для школьников и методических семинаров для педагогов, информация

о методических материалах по исследованиям в природе: пособиях, фильмах, компьютерных и печатных определителях растений и животных России.

[http://www.biology.ru](http://www.biology.ru/) – Открытый колледж. Биология.

[bio.1september.ru](http://bio.1september.ru/) – Журнал Биология.

<http://biology.asvu.ru/> [-](http://biology.asvu.ru/) Вся биология. Современная биология, статьи, новости, библиотека. [http://window.edu.ru/window/](http://window.edu.ru/window/catalog?p_rubr=2.1.2) - единое окно доступа к образовательным ресурсам Интернет по биологии и химии. Содержит ссылку на демонстрационный вариант ЕГЭ по биологии и химии 2006 года.

<http://www.priroda.ru/> – Природа России

<http://www.alhimik.ru/> – АЛХИМИК

<http://www.novedu.ru/sprav.htm/> – Справочник по химии

<https://www.yaklass.ru/> - Я-класс – Цифровой образовательный ресурс для школ

<http://school-epk.ru/> - «Единая промышленная карта» - пакеты программ профориентации объемом по 30 академических часов

<http://edcommunity.ru/> - Компания Polymedia создала проект Edcommunity с целью онлайн поддержки учителей, использующих в своей практике оборудование компании Polymedia.

<https://learningapps.org/> - LearningApps.org является приложением Web 2.0 для поддержки обучения и процесса преподавания с помощью интерактивных модулей. Существующие модули могут быть непосредственно включены в содержание обучения, а также их можно изменять или создавать в оперативном режиме. Целью является также собрание интерактивных блоков и возможность сделать их общедоступным.

## **Перечень литературы для самостоятельной работы обучающихся:**

1. Киселев Г.М., Бочкова Р.В. Информационные технологии в педагогическом образовании: учебник.-М.:Дашков и Ко, 2014. Университетская б-ка онлайн <http://biblioclub.ru/index.php?page=book&id=253883&sr=1>

4. Сальникова, О.А. Совершенствование коммуникативной компетенции учителя: Конспекты лекций. Тренинги : учебное пособие / О.А. Сальникова. - 3-е изд., стереотип. - Москва : Издательство «Флинта», 2016. - 86 с. - ISBN 978-5-9765-1114-9 ; То же [Электронный ресурс]. - URL: [http://biblioclub.ru/index.php?page=book&id=83546](http://biblioclub.ru/index.php?page=book_red&id=83546) (21.03.2019).

**5.** Штифанова, Е.В. Педагогика творческого образования : учебник / Е.В. Штифанова, А.В. Киселева, Н.С. Солопова ; Министерство образования и науки Российской Федерации, Федеральное государственное бюджетное образовательное учреждение высшего образования «Уральский государственный архитектурно-художественный университет» (УрГАХУ). - Екатеринбург : Архитектон, 2018. - 234 с. : ил. - Библиогр.: с. 200 - 208 - ISBN 978-5-7408-0238-1 ; То же [Электронный ресурс]. - URL:

[http://biblioclub.ru/index.php?page=book&id=498301](http://biblioclub.ru/index.php?page=book_red&id=498301) (21.03.2019).

**6.** Челышева, И.В. Теория, методика и практика развития медиакомпетентности современного педагога : монография / И.В. Челышева. - Москва ; Берлин : Директ-Медиа, 2019. - 149 с. - Библиогр.: с. 103-118 - ISBN 978-5-4475-9867-9 ; То же [Электронный ресурс]. - URL: <http://biblioclub.ru/index.php?page=book&id=497581> (21.03.2019).

# **6. Фонд оценочных средств для проведения текущего контроля, промежуточной аттестации обучающихся по дисциплине (модулю)**

Фонд оценочных средств для проведения текущего контроля, промежуточной аттестации приведен в приложении

# **7. Перечень основной и дополнительной учебной литературы, необходимой для освоения дисциплины (модуля)**

## **7.1. Перечень основной литературы:**

1. Арбузова, Е. Н. Теория и методика обучения биологии : учебник и практикум для вузов / Е. Н. Арбузова. — 2-е изд., испр. и доп. — Москва : Издательство Юрайт, 2023. — 519 с. — (Высшее образование). — ISBN 978-5-534-16897-6. — Текст : электронный // Образовательная платформа Юрайт [сайт]. — URL:<https://urait.ru/bcode/531989>

2. Никишов, А. И. Методика обучения биологии в школе : учебное пособие для вузов / А. И. Никишов. — 3-е изд., испр. и доп. — Москва : Издательство Юрайт, 2023. — 193 с. — (Высшее образование). — ISBN 978-5-534-11011-1. — Текст : электронный // Образовательная платформа Юрайт [сайт]. — URL:<https://urait.ru/bcode/517432>

## **7.2. Перечень дополнительной литературы:**

1. Кулицкая, Е. В. Методика преподавания биологии : общая методика : учебнометодическое пособие / Е. В. Кулицкая, Н. С. Карташова ; Тульский государственный педагогический университет им. Л. Н. Толстого. – 4-е изд., испр. – Москва ; Берлин : Директ-Медиа, 2015. – 71 с.: ил. – Режим доступа: по подписке. – URL: <https://biblioclub.ru/index.php?page=book&id=277853>

2. Перелович Н.В. Методика обучения биологии : учебное пособие : [16+] / Н. В. Перелович, С. К. Пятунина, Р. А. Петросова [и др.] ; Московский педагогический государственный университет. – Москва : Московский городской педагогический университет, 2018. – Часть 1. Растения. Бактерии. Грибы и лишайники. – 52 с. : ил. – Режим доступа: по подписке. – URL:<https://biblioclub.ru/index.php?page=book&id=599180>

3. Челышева, И.В. Теория, методика и практика развития медиакомпетентности современного педагога : монография / И.В. Челышева. - Москва ; Берлин : Директ-Медиа, 2019. - 149 с. - Библиогр.: с. 103-118 - ISBN 978-5-4475-9867-9 ; То же [Электронный ресурс]. - URL:<http://biblioclub.ru/index.php?page=book&id=497581>

## **8. Перечень ресурсов информационно-телекоммуникационной сети «Интернет», необходимых для освоения дисциплины (модуля).**

Все обучающихся университета обеспечены доступом к современным профессиональным базам данных и информационным справочным системам. Ежегодное обновление современных профессиональных баз данных и информационных справочных систем отражено в листе актуализации рабочей программы

## **Современные профессиональные базы данных:**

*Ссылки на электронные образовательные ресурсы, представленные в информационнотелекоммуникационной сети «Интернет»*

[http://www.mon.gov.ru-](http://www.mon.gov.ru/) Официальный сайт Министерства образования и науки Российской Федерации

[http://www.edu.ru](http://www.edu.ru/) - Федеральный портал "Российское образование"

[http://window.edu.ru](http://window.edu.ru/) - Информационная система "Единое окно доступа к образовательным ресурсам"

<http://ege.edu.ru/ru/index.php> - Официальный портал поддержки ЕГЭ

http://school-collection.edu.ru - Единая коллекция цифровых образовательных ресурсов [http://fcior.edu.ru](http://fcior.edu.ru/) - Федеральный центр информационно-образовательных ресурсов.

[https://rosuchebnik.ru](https://rosuchebnik.ru/) – Официальный сайт корпорации «Российский учебник» (издательство

«ДРОФА – ВЕНТАНА»): каталог издательства, методическая помощь для учителей, новости образования.

[www.elibrary.ru](http://www.elibrary.ru/) – Научная электронная библиотека

<https://resh.edu.ru/subject/lesson/48/-> Сайт Российская электронная школа <https://www.mos.ru/city/projects/mesh/> - Сайт Московская электронная школа

## **Информационные справочные системы:**

[http://window.edu.ru/window/](http://window.edu.ru/window/catalog?p_rubr=2.1.2) - единое окно доступа к образовательным ресурсам Интернет по биологии. Содержит ссылку на демонстрационный вариант ЕГЭ по биологии 2006 года.

<https://rosuchebnik.ru/material/elektronnye-obrazovatelnye-resursy-po-biologii/> - Коллекция цифровых образовательных ресурсов по биологии для учителей содержит все самые нужные и интересные материалы: справочную информацию, электронные энциклопедии, красочные иллюстрации и фотографии. Сайты из этой подборки будут полезны педагогу при подготовке к уроку и пробудят интерес к предмету у школьников.

<https://biocpm.ru/> - интернет-портал для подготовки к биологическим олимпиадам! Биологический отдел центра педагогического мастерства.

<https://externat.foxford.ru/polezno-znat/chemistry-biology-olympiad> - Как готовиться к олимпиадам по химии и биологии.

<https://learningapps.org/create?new=83> - бесплатный онлайн-сервис, позволяющий создавать интерактивные упражнения для проверки знаний.

<https://s.11klasov.ru/biology/> - учебники и пособия по биологии.

<http://edcommunity.ru/> - сайт профессионального педагогического сообщества, созданный с целью онлайн поддержки учителей, использующих в своей практике оборудование компании Polymedia.

<http://biology.asvu.ru/> [-](http://biology.asvu.ru/) Вся биология. Современная биология, статьи, новости, библиотека. <http://bio.1september.ru/> - Газета «Биология» и сайт для учителя «Я иду на урок биологии».

<http://www.zin.ru/Animalia/Coleoptera/rus/index.htm> [-](http://www.zin.ru/Animalia/Coleoptera/rus/index.htm) Тематический сайт о жуках, а также об ученых и любителях, изучающих жуков.

<http://www.priroda.ru/> – Природа России

[www.dssac.ru/elektronnye-utchebniki](http://www.dssac.ru/elektronnye-utchebniki) -Электронная бесплатная библиотека учебников и книг по почвоведению, агрохимии, физике и химии почв.

[www.en.edu.ru](http://www.en.edu.ru/) - Естественно-научный образовательный портал Мин-ва образования РФ.

[biology.asvu.ru/](http://www.proshkolu.ru/golink/biology.asvu.ru/) - Вся биология. Полный курс биологии, а также актуальные вопросы и новейшие достижения в сфере данной науки предназначен старшеклассникам, студентам средних и высших учебных заведений, а также учителям общеобразовательных школ.

[www.ecosystema.ru](http://www.proshkolu.ru/golink/www.ecosystema.ru) - Полевой учебный центр Ассоциации "Экосистема". Сайт общественной некоммерческой образовательной организации, которая действует как методический и координационный центр, ориентированный на работу с образовательными учреждениями и общественными организациями, ведущими учебную, исследовательскую и природоохранную работу с детьми в природе. На сайте описаны учебные программы полевых практик для школьников и методических семинаров для педагогов, информация о методических материалах по исследованиям в природе: пособиях, фильмах, компьютерных и печатных определителях растений и животных России.

[http://www.biology.ru](http://www.biology.ru/) – Открытый колледж. Биология.

[bio.1september.ru](http://bio.1september.ru/) – Журнал Биология.

[http://www.darwin.museum.ru](http://www.darwin.museum.ru/) - Государственный Дарвиновский музей.

<http://www.zin.ru/museum/> - Зоологический музей Зоологического института РАН.

<http://www.mgsun.ru/> - Московская станция юных натуралистов.<http://www.paleo.ru/museum/> - Палеонтологический музей им. Ю.А.Орлова Палеонтологического института РАН.

<http://www.anatomus.ru/> - Анатомия человека в иллюстрациях

<http://www.anatomcom.ru/> - Анатомия человека – атлас

<http://www.greeninfo.ru/> - Энциклопедия растений

<http://www.theanimalworld.ru/> - Животные

<http://www.ekazoo.ru/> - Екатеринбургский зоопарк

<http://karkaralinsk-park.ru/> - Каркаралинский Национальный Природный Парк

# **9. Описание материально-технической базы, необходимой для осуществления образовательного процесса по дисциплине (модулю***)*

Для осуществления образовательного процесса по дисциплине имеется в наличии следующая материально-техническая база:

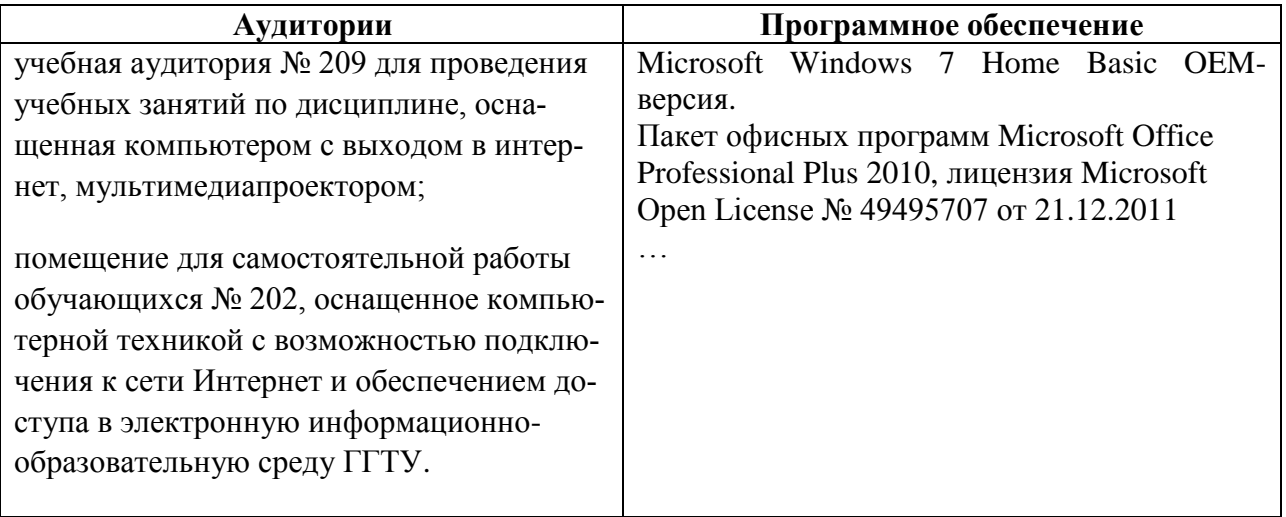

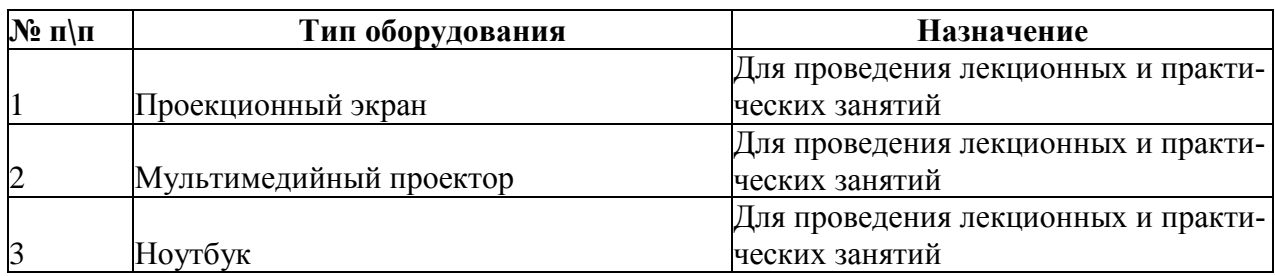

# **10. Обучение инвалидов и лиц с ограниченными возможностями здоровья**

При необходимости рабочая программа дисциплины может быть адаптирована для обеспечения образовательного процесса инвалидов и лиц с ограниченными возможностями здоровья. Для этого требуется заявление студента (его законного представителя) и заключение психолого-медико-педагогической комиссии (ПМПК).

Автор (составитель) к.сх.н., доцент: / 1 Мишина О.С.

Программа утверждена на заседании кафедры биологии и экологии от 16.05.2023 г., протокол №11.

И.о. зав. кафедрой, к.б.н., доцент /  $\frac{0}{\sqrt{2\pi}}$  / Хотулева О.В.

Министерство образования Московской области Государственное образовательное учреждение высшего образования Московской области **«Государственный гуманитарно-технологический университет»**

**(ГГТУ)**

# **ФОНД ОЦЕНОЧНЫХ СРЕДСТВ ДЛЯ ПРОВЕДЕНИЯ ТЕКУЩЕГО КОНТРОЛЯ, ПРОМЕЖУТОЧНОЙ АТТЕСТАЦИИ ПО ДИСЦИПЛИНЕ**

# **Б1.В.ДВ.03.02 ЦИФРОВЫЕ ИНСТРУМЕНТЫ В ИЗУЧЕНИИ БИОЛОГИИ И ХИМИИ**

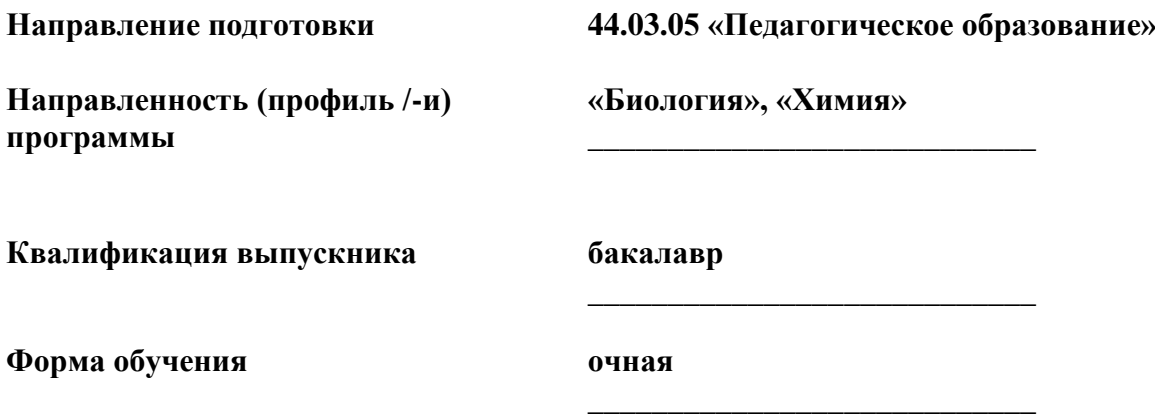

## Индикаторы достижения компетенций

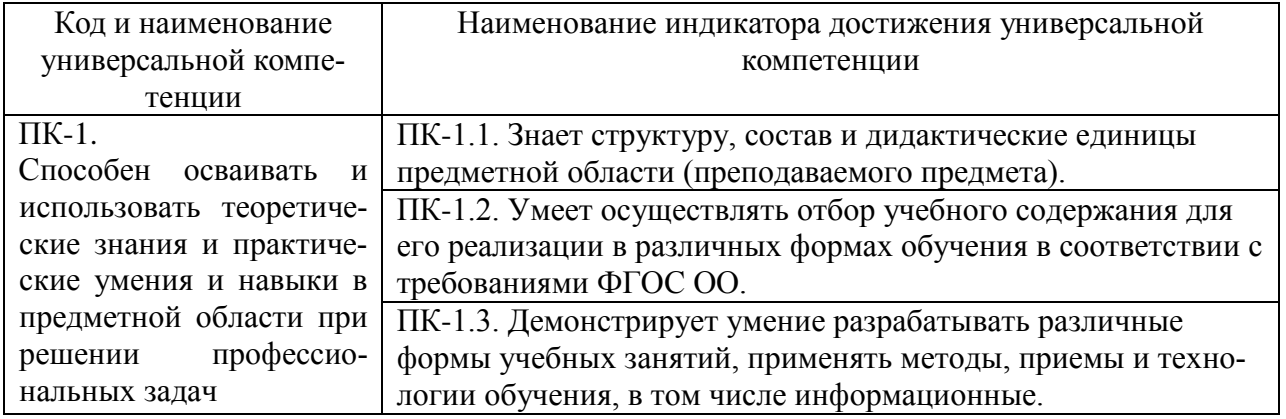

## 2. Описание показателей и критериев оценивания компетенций на различных этапах их формирования, описание шкал оценивания.

Оценка уровня освоения компетенций на разных этапах их формирования проводится на основе дифференцированного контроля каждого показателя компетенции в рамках оценочных средств, приведенных в ФОС.

Оценка «Отлично», «Хорошо», соответствует повышенному уровню освоения компетенции согласно критериям оценивания, приведенных в таблице к соответствующему оценочному средству

Оценка «Удовлетворительно», соответствует базовому уровню освоения компетенции согласно критериям оценивания, приведенных в таблице к соответствующему оценочному средству

Оценка «Неудовлетворительно», соответствует показателю «компетенция не освоена»

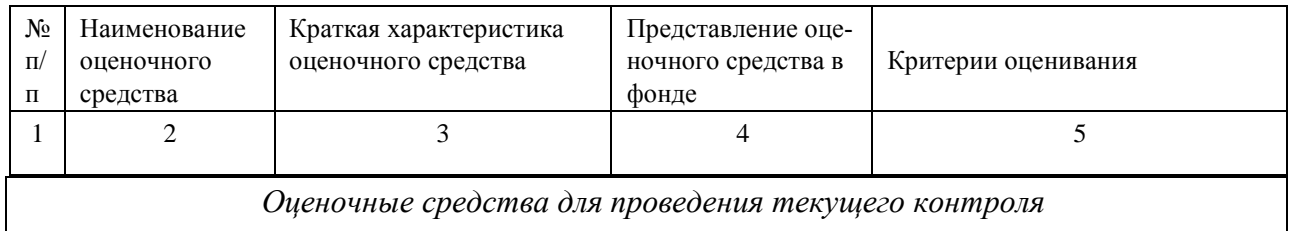

Оценочные средства для проведения текущего контроля

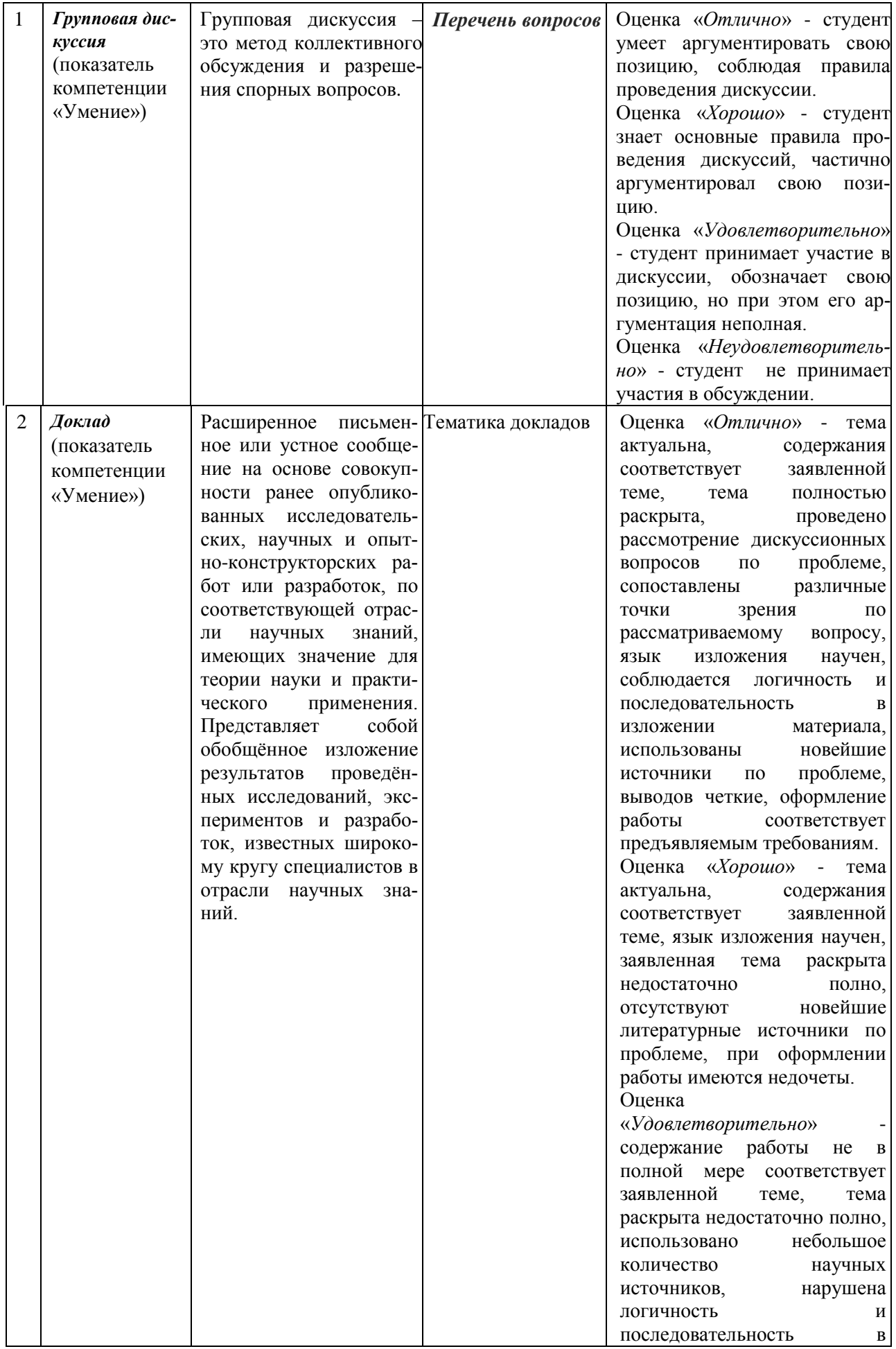

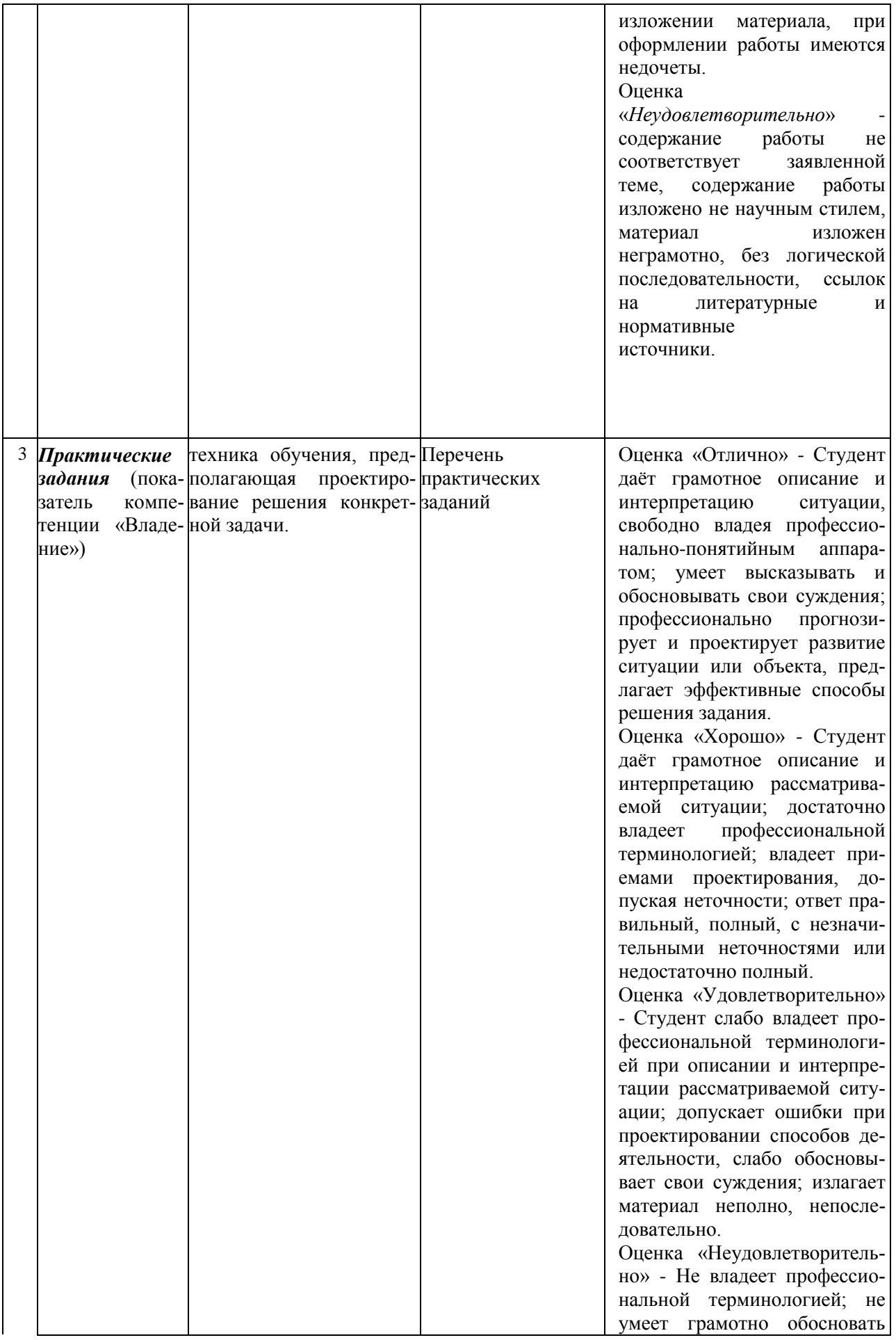

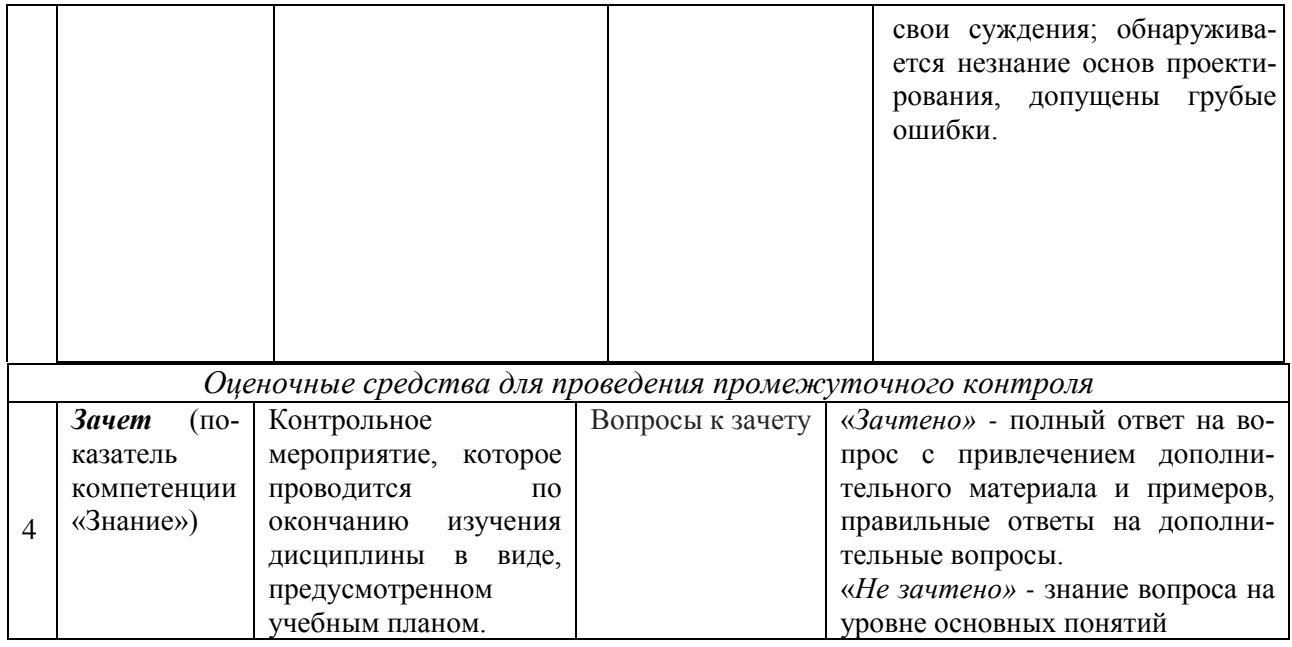

**1.3. Типовые контрольные задания и иные материалы для проведения текущего контроля, промежуточной аттестации, необходимые для оценки знаний, умений, навыков и опыта деятельности, характеризующих этапы формирования компетенций в процессе освоения образовательной программы.** 

#### **Промежуточная аттестация Вопросы к зачету Вопросы для текущего контроля**

1. Цифровизация образования. Парадигма образования 21-го века. Персонализация образовательной среды.

2. Возможности социальных сетей для формального и неформального непрерывного образования.

3. Особенности применения в учебном процессе вебинаров (лекции, консультации, виртуальные лабораторные работы, практические занятия и тренинги).

- 4. Современные проблемы методики обучения биологии.
- 5. Развитие биологических понятий в школьном предмете.
- 6. Система и развитие экологических понятий в школьном предмете «Биология».
- 7. Методика развития понятий в процессе обучения биологии.
- 8. Система воспитывающего обучения
- 9. Экологическое воспитание

10. Средства создания цифровых инструментов и электронных образовательных ресурсов для е-learning

- 11. Интерактивные аудио видеоматериалы.
- 12. Дидактическая игра, как форма обучения. Геймификация. Эдьютейнмент.
- 13. Методы мультимедийного обучения
- 14. Инструменты создания персональных сайтов.
- 15. Наглядные пособия по биологии, их виды и классификация.
- 16. Характеристика форм обучения.
- 17. Разработка виртуальной экскурсии.
- 18. Функциональная грамотность. Естественнонаучная грамотность (ЕНГ) как составляющая функциональной грамотности.
- 19. Компетенции ЕНГ.
- 20. Кейс-моделирование.
- 21. Биологический квест по биологии.
- 22. Внеурочная работа. Работа с информационными данными в интернете. Анализ, отбор, систематизация.
- 23. Организация домашней работы учащихся.
- 24. Дифференцированное образование.

### **Текущий контроль Пример индивидуального задания:**

1. Создать электронное пособие, тест-html, обучающую игру, задания для обучающихся для проверки знаний по теме. Продумайте форму их отчета с помощью любого из ресурсов:

[Онлайн-тесты](https://docs.google.com/document/d/e/2PACX-1vTYVmP9qb7gXVXJpYKMyzQXnNGU48OQSLbzYErT6fG1MlKgYB2dirHVQGTldpZzPhJqnhe0L8xsCIbA/pub#h.sagi1q6a8mq0)

[Яндекс-формы](https://docs.google.com/document/d/e/2PACX-1vTYVmP9qb7gXVXJpYKMyzQXnNGU48OQSLbzYErT6fG1MlKgYB2dirHVQGTldpZzPhJqnhe0L8xsCIbA/pub#h.o6lk3ju1mmv8) [Google-формы](https://docs.google.com/document/d/e/2PACX-1vTYVmP9qb7gXVXJpYKMyzQXnNGU48OQSLbzYErT6fG1MlKgYB2dirHVQGTldpZzPhJqnhe0L8xsCIbA/pub#h.b9gxis8mor9n) [Mentimeter](https://docs.google.com/document/d/e/2PACX-1vTYVmP9qb7gXVXJpYKMyzQXnNGU48OQSLbzYErT6fG1MlKgYB2dirHVQGTldpZzPhJqnhe0L8xsCIbA/pub#h.xqc0gtbdctak) **[Surveymonkey](https://docs.google.com/document/d/e/2PACX-1vTYVmP9qb7gXVXJpYKMyzQXnNGU48OQSLbzYErT6fG1MlKgYB2dirHVQGTldpZzPhJqnhe0L8xsCIbA/pub#h.ah39tapjm2nv)** [Kahoot](https://docs.google.com/document/d/e/2PACX-1vTYVmP9qb7gXVXJpYKMyzQXnNGU48OQSLbzYErT6fG1MlKgYB2dirHVQGTldpZzPhJqnhe0L8xsCIbA/pub#h.hikzinjxc1ll) [Poll Everywhere](https://docs.google.com/document/d/e/2PACX-1vTYVmP9qb7gXVXJpYKMyzQXnNGU48OQSLbzYErT6fG1MlKgYB2dirHVQGTldpZzPhJqnhe0L8xsCIbA/pub#h.o66mbfs1wkam) [Интерактивные](https://docs.google.com/document/d/e/2PACX-1vTYVmP9qb7gXVXJpYKMyzQXnNGU48OQSLbzYErT6fG1MlKgYB2dirHVQGTldpZzPhJqnhe0L8xsCIbA/pub#h.40h6067xngaa) инструменты [Онлайн-задачи](https://docs.google.com/document/d/e/2PACX-1vTYVmP9qb7gXVXJpYKMyzQXnNGU48OQSLbzYErT6fG1MlKgYB2dirHVQGTldpZzPhJqnhe0L8xsCIbA/pub#h.fsr98s60g8yd) LearningApps [Графическая платформа совместной работы MIRO](https://docs.google.com/document/d/e/2PACX-1vTYVmP9qb7gXVXJpYKMyzQXnNGU48OQSLbzYErT6fG1MlKgYB2dirHVQGTldpZzPhJqnhe0L8xsCIbA/pub#h.izr052nusqt8) [Интерактивный конструктор ментальных карт MindMeister](https://docs.google.com/document/d/e/2PACX-1vTYVmP9qb7gXVXJpYKMyzQXnNGU48OQSLbzYErT6fG1MlKgYB2dirHVQGTldpZzPhJqnhe0L8xsCIbA/pub#h.1bdoyilogs3h) [Интерактивная доска для мозгового штурма](https://docs.google.com/document/d/e/2PACX-1vTYVmP9qb7gXVXJpYKMyzQXnNGU48OQSLbzYErT6fG1MlKgYB2dirHVQGTldpZzPhJqnhe0L8xsCIbA/pub#h.sox2hyfpsfpb) [Интерактивная иллюстрация](https://docs.google.com/document/d/e/2PACX-1vTYVmP9qb7gXVXJpYKMyzQXnNGU48OQSLbzYErT6fG1MlKgYB2dirHVQGTldpZzPhJqnhe0L8xsCIbA/pub#h.z5jgfm2fe9o5) [Инструменты геймификации и вовлечения обучающихся](https://docs.google.com/document/d/e/2PACX-1vTYVmP9qb7gXVXJpYKMyzQXnNGU48OQSLbzYErT6fG1MlKgYB2dirHVQGTldpZzPhJqnhe0L8xsCIbA/pub#h.n35s9kz6n4jk) [Генераторы кроссвордов](https://docs.google.com/document/d/e/2PACX-1vTYVmP9qb7gXVXJpYKMyzQXnNGU48OQSLbzYErT6fG1MlKgYB2dirHVQGTldpZzPhJqnhe0L8xsCIbA/pub#h.47pnzkfzja1f)

#### на выбранную тему:

Биология 5 класс. Бактерии.

Биология 5 класс. Грибы.

Биология 6 класс. Низшие растения.

Биология 6 класс. Высшие растения.

- Биология 7 класс. Прокариоты.
- Биология 7 класс. Эукариоты.
- Биология 8 класс. Анатомия человека.
- Биология 8 класс. Физиология человека.

Биология 9 класс. Уровни организации живой природы.

Биология 9 класс. Эволюция органического мира.

Биология 9 класс. Биосфера.

Биология 10 класс. Цитология.

Биология 10 класс. Размножение и индивидуальное развитие организмов.

Биология 11 класс. Генетика.

Биология 11 класс. Биотехнология.

Биология 11 класс. Валеология.

2. Познакомьтесь с разнообразием электронных пособий по биологии [https://catalog.prosv.ru/category/11?filter%5B22%5D%3D=true&filter%5B5%5D%5B%5](https://catalog.prosv.ru/category/11?filter%5B22%5D%3D=true&filter%5B5%5D%5B%5D%3D=26&filter%5B8%5D%5B%5D%3D=24&filter%5B16%5D%5B%5D%3D=3) [D%3D=26&filter%5B8%5D%5B%5D%3D=24&filter%5B16%5D%5B%5D%3D=3](https://catalog.prosv.ru/category/11?filter%5B22%5D%3D=true&filter%5B5%5D%5B%5D%3D=26&filter%5B8%5D%5B%5D%3D=24&filter%5B16%5D%5B%5D%3D=3)

В каждом из них выделите структурные компоненты. Охарактеризуйте электронные пособия. Результаты анализа занесите в таблицу (работа по группам). Анализ пособия обсудите с преподавателем. Определите возможности дальнейшего совершенствования, анализируемого вами пособия.

Используя материалы с сайтов https://s.11klasov.ru/biology/, http://biology.asvu.ru/ составьте список литературы к разделу «Бактерии. Грибы. Растения».

Продумайте применение методов дискуссии, моделирования и ролевых (деловых) игр при работе с ЭФУ по биологии по разделу «Растения»

https://catalog.prosv.ru/category/11?filter%5B22%5D%3D=true&filter%5B5%5D%5B%5D%3 D=26&filter%5B8%5D%5B%5D%3D=24&filter%5B16%5D%5B%5D%3D=3

Оформите результаты работы в электронном виде:

Класс

Тема урока (стр.в ЭФУ) Формируемые понятия

На каком этапе урока (актуализация знаний, открытие новых знаний, закрепление, выводы, контроль) применяется метод моделирования, ролевые (деловые) игры.

https://voutu.be/iXhffzUpXKs  $\overline{3}$ . Посмотрите виртуальный эксперимент https://youtu.be/1Rywrhgk6F0, https://youtu.be/d3I2y4EljPI,

Подумайте, как можно использовать данный опыт на уроке по теме «Фотосинтез».

4. Разработайте план урока «Фотосинтез» с использованием виртуального эксперимента.

а) определите структурные элементы урока:

б) разработайте план изучения нового материала на этом уроке с использованием виртуального физиологического эксперимента:

в) продумайте способ фиксации результатов эксперимента обучающимися с помощью https://jamboard.google.com/d/1IsfXz9NSs3OaZkJMO8uv0rOJxC1OcesSVTCwKIbaKTk/view er?f=0и вопросы для обобщения.

5. Пользуясь авторскими программами по биологии, определите учебно-воспитательные задачи раздела «Животные» (работа в группах). Результаты представьте в виде инфографики или интеллект карты, используя инструменты https://infogra.ru/infographics/visualization, https://piktochart.com/, https://creately.com/templates/, https://visual.ly/, https://www.easel.ly/

Проанализируйте методические пособия, журналы «Биология в школе», а также материалы с сайтов https://s.11klasov.ru/biology/, Инструменты геймификации и вовлечения обучающихся, http://bio.1september.ru/ - Газета «Биология» и сайт для учителя «Я иду на урок биологии» и подберите задания для самостоятельной работы учащихся на уроках данной темы, заполните соответствующую графу тематического плана

Проанализируйте методические пособия, журналы с сайта https://s.11klasov.ru/biology/, http://biology.asvu.ru/ - Вся биология. Современная биология, статьи, новости, библиотека. Подберите к теме литературу для учителя и для учащихся.

Пользуясь авторскими программами по биологии, определите учебно-воспитательные задачи раздела «Животные» (работа в группах). Результаты представьте в виде инфографики или интеллект карты. используя инструменты https://infogra.ru/infographics/visualization, https://piktochart.com/, https://creately.com/templates/, https://visual.ly/, https://www.easel.ly/

Проанализируйте материалы сайта http://www.kozlenkoa.narod.ru/game.htm. Инструменты геймификации и вовлечения обучающихся

Разработайте игру по любому разделу биологии. В качестве примера для разработки игры «Путешествие с друзьями по заповедникам Крыма».

Разработайте план темы «Эволюция строения и функций органов животных и их систем» (по любой авторской программе https://catalog.prosv.ru/category/1?filter%5B8%5D=24, https://rosuchebnik.ru/metodicheskaja-pomosch/predmet-biologiya/#methassist

Биология Животные

а) система понятий темы:

б) учебно-воспитательные задачи темы:

образовательные:

в) распределите материал темы по урокам. По программе определите демонстрации и

лабораторные работы к урокам. Заполните соответствующие колонки таблицы 12; г) на основе знаний о средствах наглядности, их наличия в кабинете и рекомендаций программы подберите оборудование к каждому уроку темы;

д) определите и сформулируйте межпредметные и внутрипредметные связи.

**6.** Проанализируйте сайт и выберите цифровые образовательные ресурсы для урока «Строение и многообразие моллюсков» [http://window.edu.ru/window/](http://window.edu.ru/window/catalog?p_rubr=2.1.2) - единое окно доступа к образовательным ресурсам Интернет по биологии, <https://rosuchebnik.ru/material/elektronnye-obrazovatelnye-resursy-po-biologii/> - Коллекция цифровых образовательных ресурсов по биологии для учителей.

Материалы оформите ввиде электронной карточки, указав в ней:

Тема урока

Этап урока - Ссылка на ЦОР и ЦИФРОВЫХ ИНСТРУМЕНТАХ И ЭЛЕКТРОННЫХ ОБ-РАЗОВАТЕЛЬНЫХ РЕСУРСОВ

Предназначение (дидактическая функция на каждом этапе урока)

7. Разработайте свой онлайн курс для организации дистанционных и смешанных уроков, используя платформу Stepik или любую другую платформу, представленную на сайте [Платформы и онлайн-курсы цифровых компетенций](https://docs.google.com/document/d/e/2PACX-1vTYVmP9qb7gXVXJpYKMyzQXnNGU48OQSLbzYErT6fG1MlKgYB2dirHVQGTldpZzPhJqnhe0L8xsCIbA/pub#h.7mwezzgumcs4)

# **Полезные ресурсы**:

[Онлайн-курс за семь шагов](https://www.google.com/url?q=https://indicator.ru/article/2018/02/12/kak-sdelat-onlajn-kurs/&sa=D&ust=1598742096651000&usg=AOvVaw11KFSe4pllXEhG69lioS1b) (преподаватель МГУ Роман Янковский) [Современное курсостроение](https://www.google.com/url?q=https://www.lektorium.tv/howtomooc-longread&sa=D&ust=1598742096651000&usg=AOvVaw3JsE-bODejznpLsx3LcedH) Онлайн-курс от платформы "Лекториум" [Формула эффективного онлайн-курса: 6 элементов](https://www.google.com/url?q=https://edmarket.ru/blog/formula-of-e-learning&sa=D&ust=1598742096651000&usg=AOvVaw0Kw6Jy9TCeeX37nL6Q5gEF) [Онлайн-курсы по применению дистанционного обучения](https://docs.google.com/document/d/e/2PACX-1vTYVmP9qb7gXVXJpYKMyzQXnNGU48OQSLbzYErT6fG1MlKgYB2dirHVQGTldpZzPhJqnhe0L8xsCIbA/pub#h.i8msemcwpr77) [Российские онлайн-платформы](https://docs.google.com/document/d/e/2PACX-1vTYVmP9qb7gXVXJpYKMyzQXnNGU48OQSLbzYErT6fG1MlKgYB2dirHVQGTldpZzPhJqnhe0L8xsCIbA/pub#h.t0nf6zveebr0) [Зарубежные онлайн-платформы](https://docs.google.com/document/d/e/2PACX-1vTYVmP9qb7gXVXJpYKMyzQXnNGU48OQSLbzYErT6fG1MlKgYB2dirHVQGTldpZzPhJqnhe0L8xsCIbA/pub#h.souhx688armx) [Агрегаторы онлайн-курсов](https://docs.google.com/document/d/e/2PACX-1vTYVmP9qb7gXVXJpYKMyzQXnNGU48OQSLbzYErT6fG1MlKgYB2dirHVQGTldpZzPhJqnhe0L8xsCIbA/pub#h.qhkiocu7mpcu) [Бесплатные онлайн-курсы](https://docs.google.com/document/d/e/2PACX-1vTYVmP9qb7gXVXJpYKMyzQXnNGU48OQSLbzYErT6fG1MlKgYB2dirHVQGTldpZzPhJqnhe0L8xsCIbA/pub#h.v2hksfv5itlx)

# **Примерные темы докладов**

- 1. Технологии обработки графической информации: графические редакторы, способы представления и хранения графической информации, форматы графических файлов.
- 2. Основы баз данных и знаний. Основные модели хранения данных и знаний; их достоинства и недостатки. Основные понятия реляционной модели данных; общие сведения о проектировании баз данных, нормализации баз данных.
- 3. Сетевые технологии обработки данных. Назначение и краткая характеристика основных компонентов вычислительных сетей, основные требования к вычислительным сетям, модели взаимодействия открытых систем, понятие протокола.
- 4. Основы компьютерной коммуникации. Принципы организации и основные топологии вычислительных сетей. Топологию и архитектура сетей, способы подключения компьютеров к сети, принципы адресации компьютеров, пользователей и ресурсов в сети Интернет.
- 5. Компьютерные коммуникации и коммуникационное оборудование. Назначение коммуникационного оборудования (шлюзов, мостов, маршрутизаторов, концентраторов, модемов, кабельные соединения), их характеристики.
- 6. Сетевой сервис и сетевые стандарты: назначение и особенности использования службы имен доменов (DNS), удаленного управления компьютером (Telnet), списков рассылки (Mail list), телеконференций, электронной почты (e-mail), службы передачи файлов, ICQ-службы и IRC-сервиса, служб каталогов, поисковых служб.
- 7. Защита информации в локальных и глобальных компьютерных сетях. Средства и способы защиты информации в компьютерных сетях, основные методы шифрова-

ния данных, механизмы обеспечения безопасности, понятие об электронной подпи-CИ.

- 8. Экспертные системы.
- 9. Технологии мультимедиа.
- 10. Информационные технологии в обучении.
- 11. АСНИ автоматизированные системы научных исследований.
- 12. Системы автоматизированного проектирования.

Доклад засчитывается в случае его подготовки и сдачи во время занятия.

Материал по докладу должен быть изложен в логической последовательности, содержать основные теоретические моменты излагаемого вопроса

## Схема соответствия типовых контрольных заданий и оцениваемых знаний, умений, навыков и (или) опыта деятельности, характеризующих этапы формирования компетенций

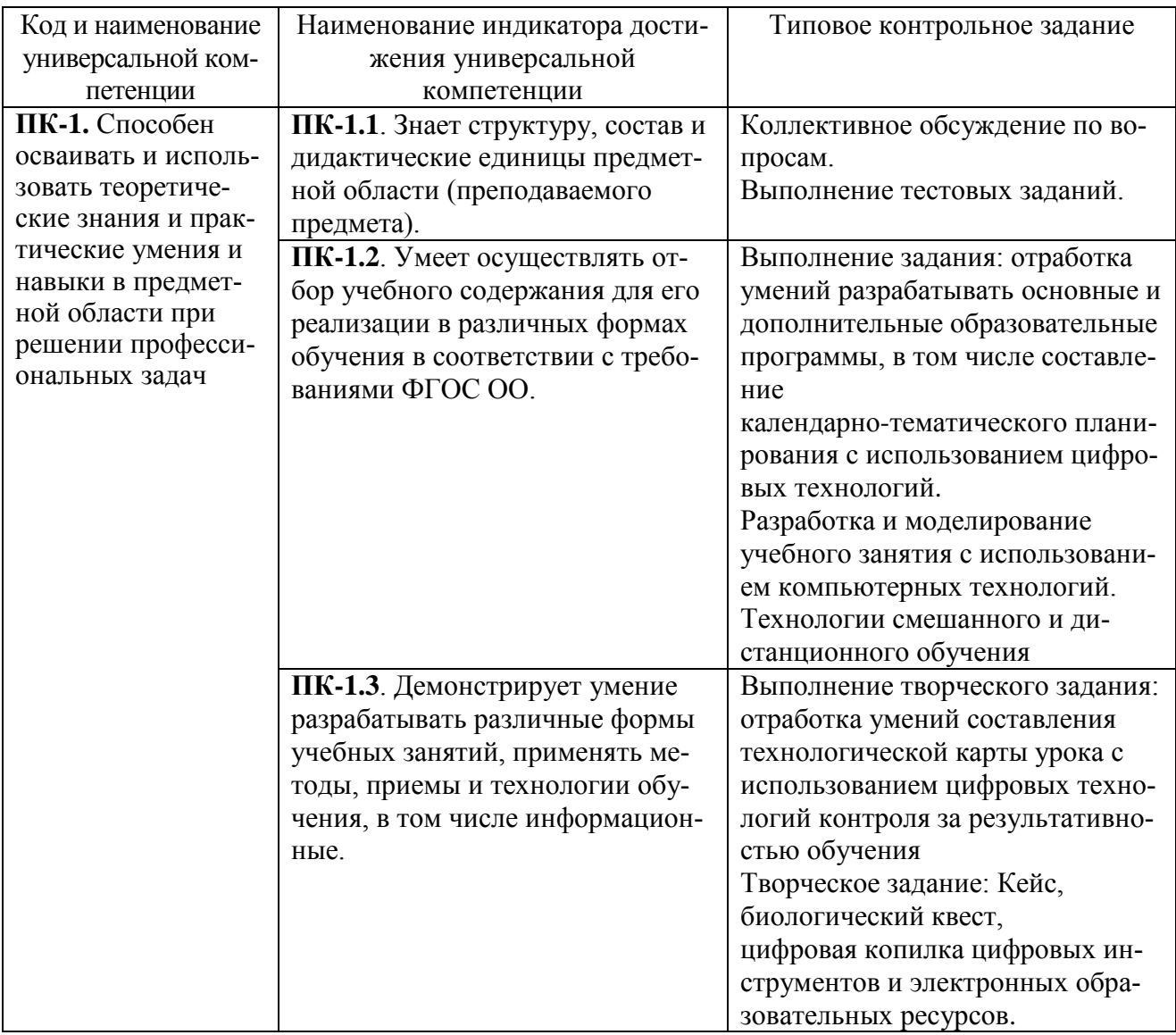